# Numerical Linear Algebra EECS 442 – David Fouhey Winter 2023, University of Michigan

http://web.eecs.umich.edu/~fouhey/teaching/EECS442\_W23/

### Today – Math

Two goals for the class:

- Math with computers  $\neq$  Math
- Practical math you need to know but may not have been taught

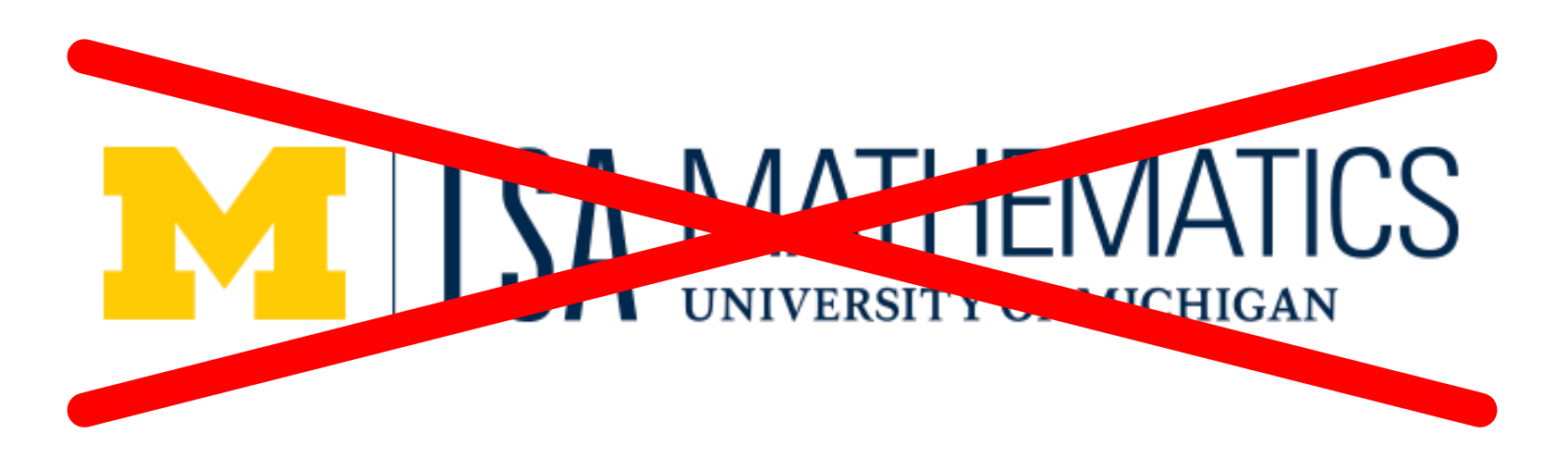

### Adding Numbers

- Suppose  $b > 0$
- **Is a+b > a?**
- $\cdot$  **ls a+b = a?**

# Adding Numbers

- $\cdot$  1 + 1 = ?
- Suppose  $x_i$  is normally distributed with mean  $\mu$ and standard deviation  $\sigma$  for  $1 \le i \le N$
- $\cdot$  How is the average, or  $\widehat{\boldsymbol{\mu}}=$  $\mathbf{1}$  $\frac{1}{N}\sum_{i=1}^{N}x_i,$ **distributed (qualitatively), in terms of variance?**
- *The Free Drinks in Vegas Theorem\**:  $\hat{\mu}$  has mean  $\mu$  and standard deviation  $\frac{\sigma}{\sqrt{n}}$  $\boldsymbol{N}$ .

*\*Not the real name.* More un-fun name: law of large numbers.

#### Free Drinks in Vegas

Each game/variable has mean \$0.10, std \$2

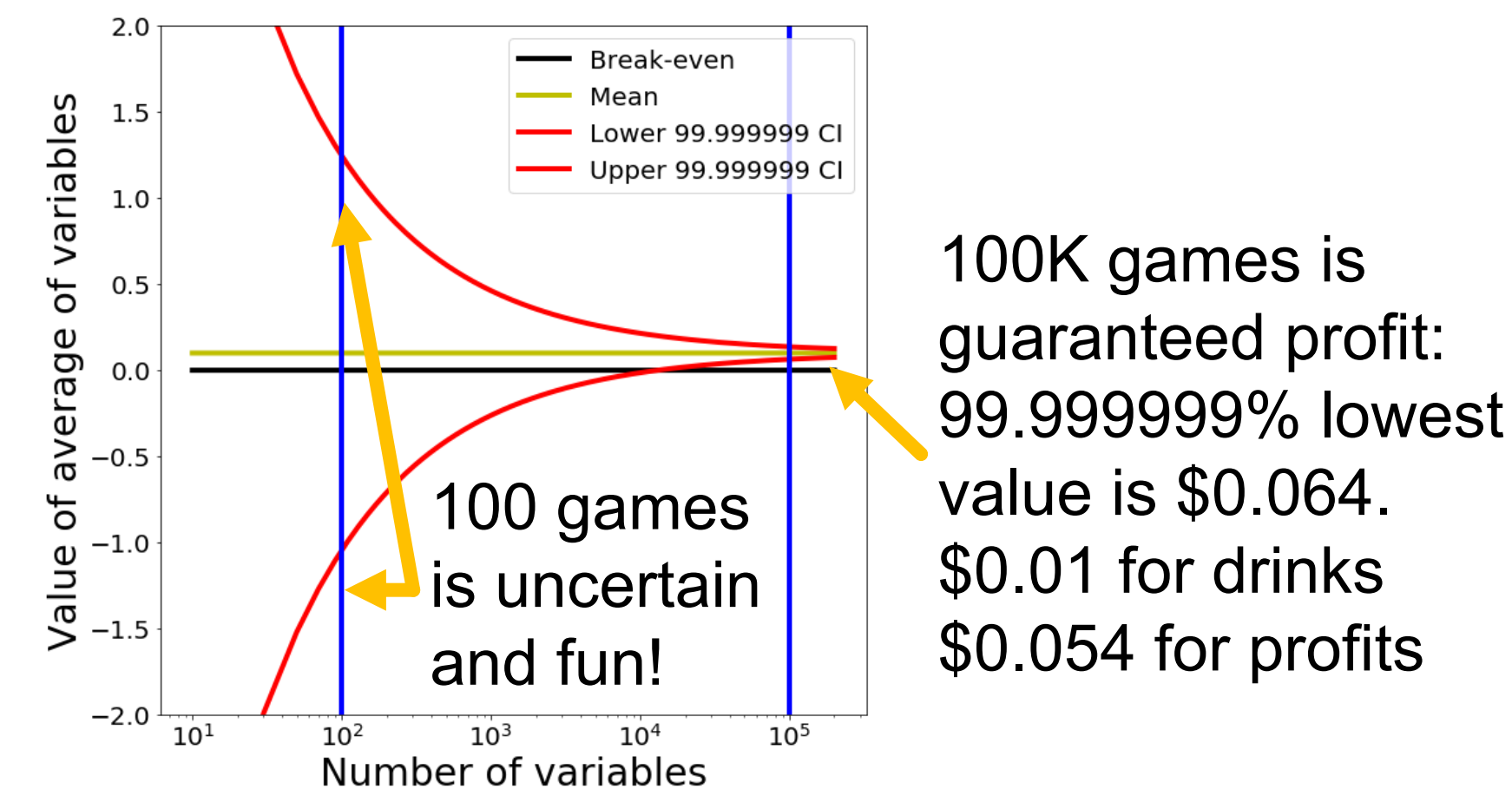

# Let's Make It Big

- Suppose I average 50M normally distributed numbers (mean: 31, standard deviation: 1)
- For instance: have predicted and actual depth for 200 480x640 images and want to know the average error (|predicted – actual|)

```
numerator = 0
for x in xs:
 numerator += x
return numerator / len(xs)
```
# Let's Make It Big

- **What should happen qualitatively?**
- Theory says that the average is distributed with mean 31 and standard deviation  $\frac{1}{\sqrt{56}}$ 50  $\approx (10^{-5}$
- **What will happen?**
- Reality: 17.47

# Trying it Out

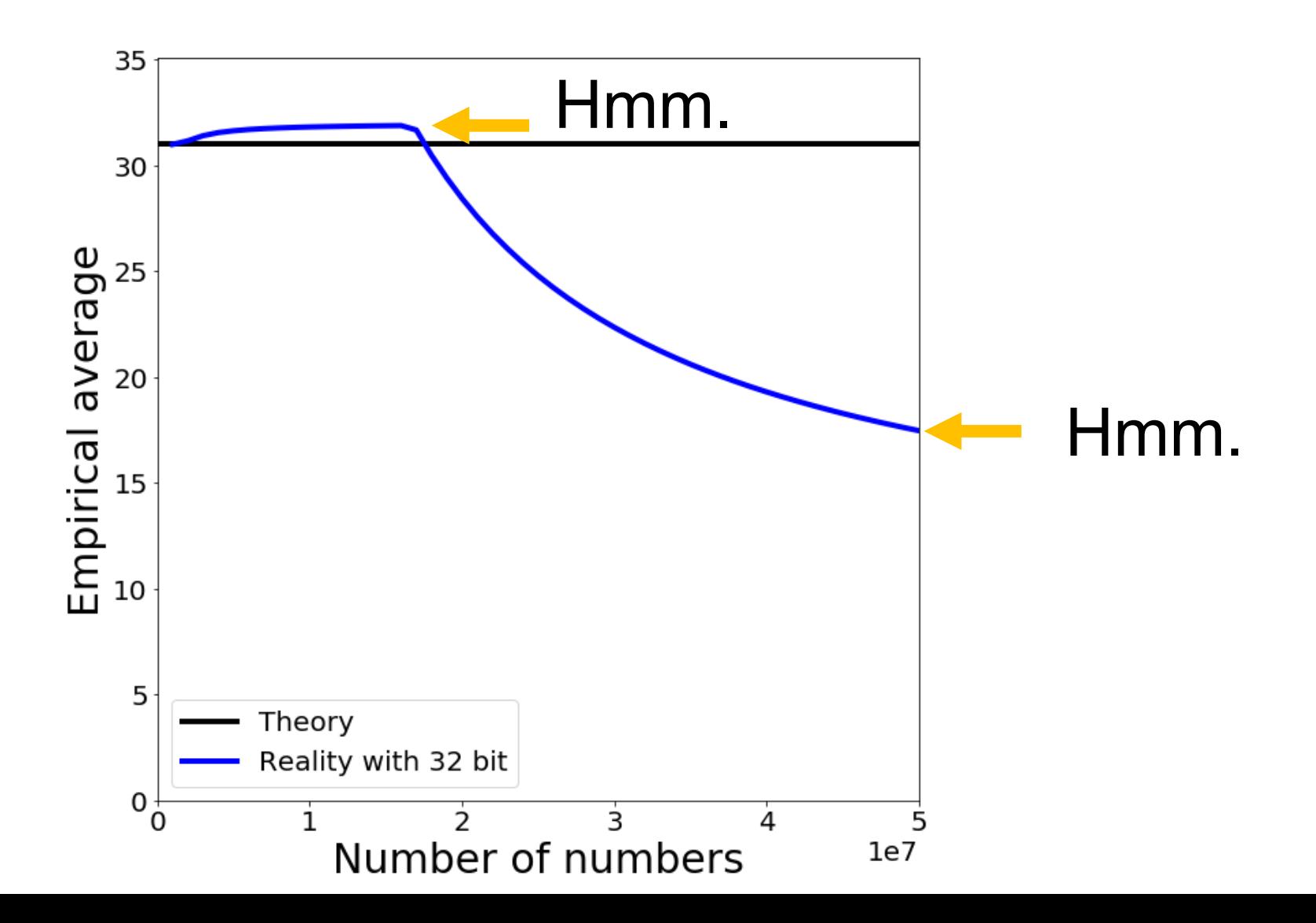

# Trying it Out

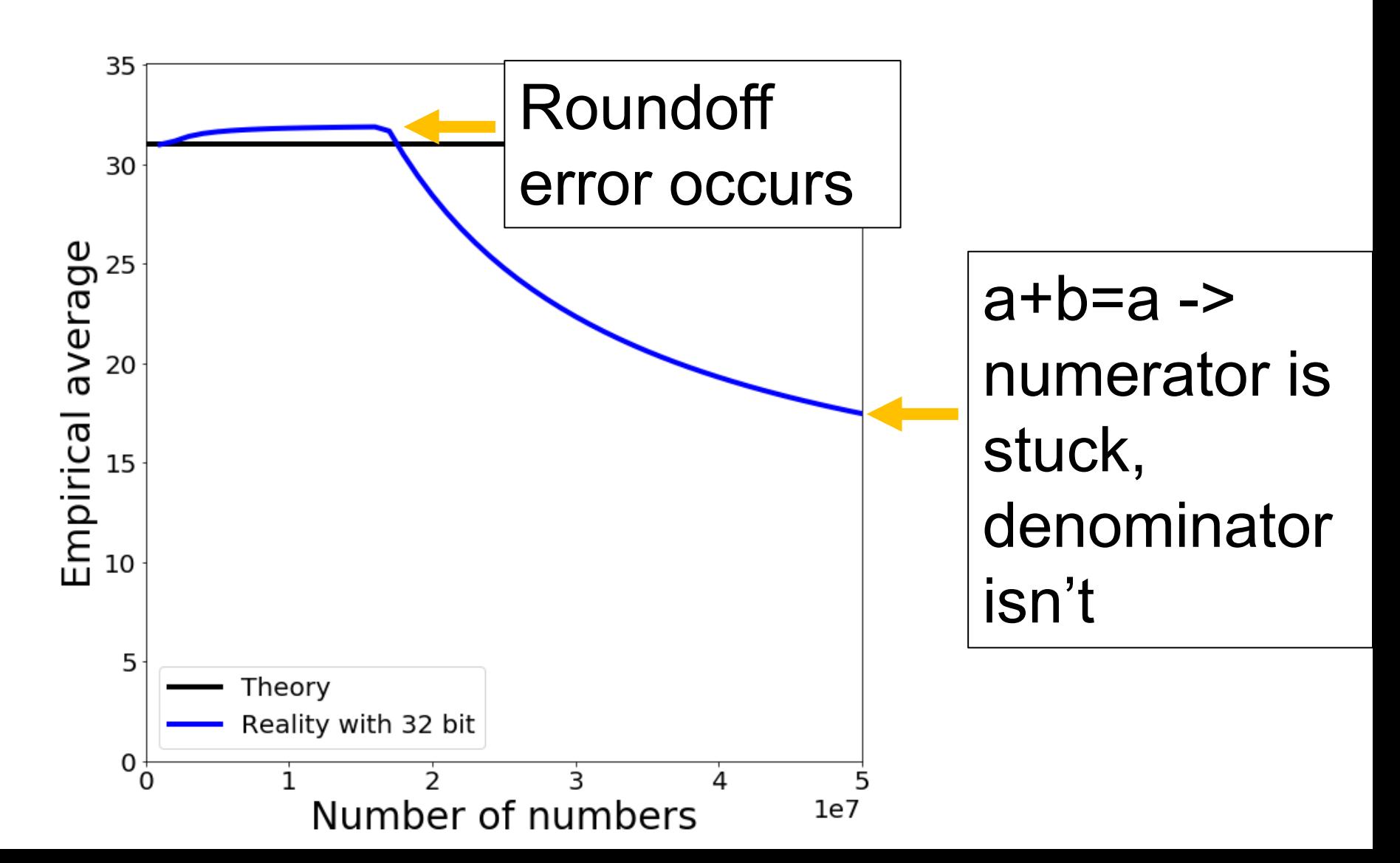

### Take-homes

- Computer numbers aren't math numbers
- Overflow, accidental zeros, roundoff error, and basic equalities are almost certainly incorrect for some values
- Floating points and numpy try to protect you*.*
- Generally safe to use a double and use built-infunctions in numpy (not necessarily others!)
- Spooky behavior = look for numerical issues

#### Operations They Don't Teach

You Probably Saw Matrix Addition

$$
\begin{bmatrix} a & b \\ c & d \end{bmatrix} + \begin{bmatrix} e & f \\ g & h \end{bmatrix} = \begin{bmatrix} a + e & b + f \\ c + g & d + h \end{bmatrix}
$$

**What is this if e is a scalar?**

$$
\begin{bmatrix} a & b \\ c & d \end{bmatrix} + e = \begin{bmatrix} a+e & b+e \\ c+e & d+e \end{bmatrix}
$$

#### Broadcasting

If you want to be pedantic and proper, you expand e by multiplying a matrix of 1s (denoted **1**)

$$
\begin{bmatrix} a & b \\ c & d \end{bmatrix} + e = \begin{bmatrix} a & b \\ c & d \end{bmatrix} + \mathbf{1}_{2x2}e
$$

$$
= \begin{bmatrix} a & b \\ c & d \end{bmatrix} + \begin{bmatrix} e & e \\ e & e \end{bmatrix}
$$

Many smart matrix libraries do this automatically. This is the source of many, many bugs.

#### Broadcasting Example

Given: a nx2 matrix **P** and a 2D column vector **v**, Want: nx2 difference matrix **D**

$$
\boldsymbol{P} = \begin{bmatrix} x_1 & y_1 \\ \vdots & \vdots \\ x_n & y_n \end{bmatrix} \quad \boldsymbol{v} = \begin{bmatrix} a \\ b \end{bmatrix} \quad \boldsymbol{D} = \begin{bmatrix} x_1 - a & y_1 - b \\ \vdots & \vdots \\ x_n - a & y_n - b \end{bmatrix}
$$

$$
\mathbf{P} - \mathbf{v}^T = \begin{bmatrix} x_1 & y_1 \\ \vdots & \vdots \\ x_n & y_n \end{bmatrix} - \begin{bmatrix} a & b \end{bmatrix}
$$
   
 
$$
\begin{array}{c} \text{Blue stuff is} \\ \vdots & \text{assumed} \end{array} / \\ \text{Ia} \quad \begin{array}{c} b \end{array} \text{ broadcast} \end{array}
$$

# Two Uses for Matrices

- 1. Storing things in a rectangular array (images, maps)
	- *Typical operations*: element-wise operations, convolution (which we'll cover next)
	- *Atypical operations*: almost anything you learned in a math linear algebra class
- 2. A linear operator that maps vectors to another space (**Ax**)
	- *Typical/Atypical:* reverse of above

#### Images as Matrices

#### Suppose someone hands you this matrix. **What's wrong with it?**

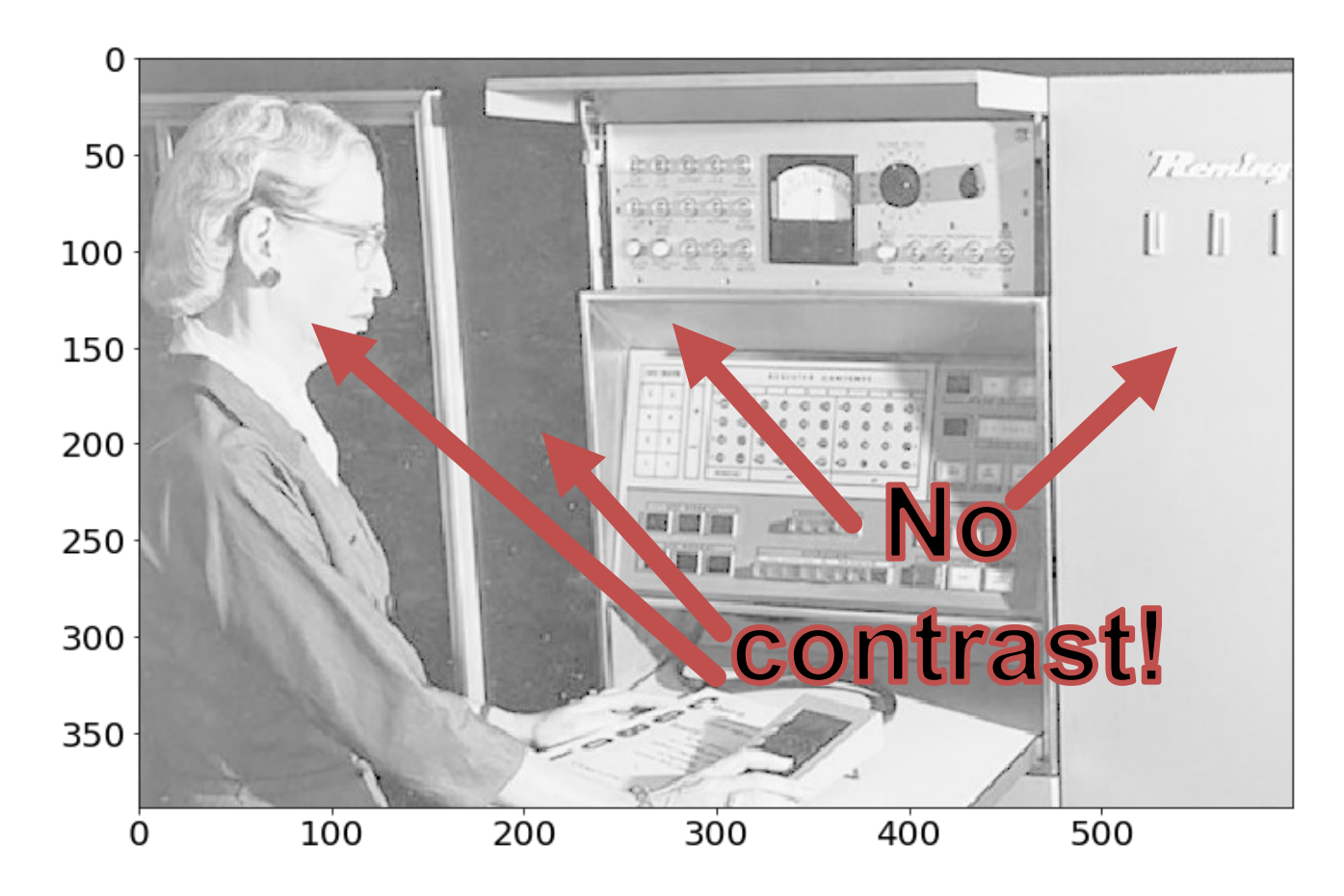

#### Contrast – Gamma curve

Typical way to change the contrast is to apply a nonlinear correction

pixelvalue $\gamma$ 

The quantity  $\gamma$ controls how much contrast gets added

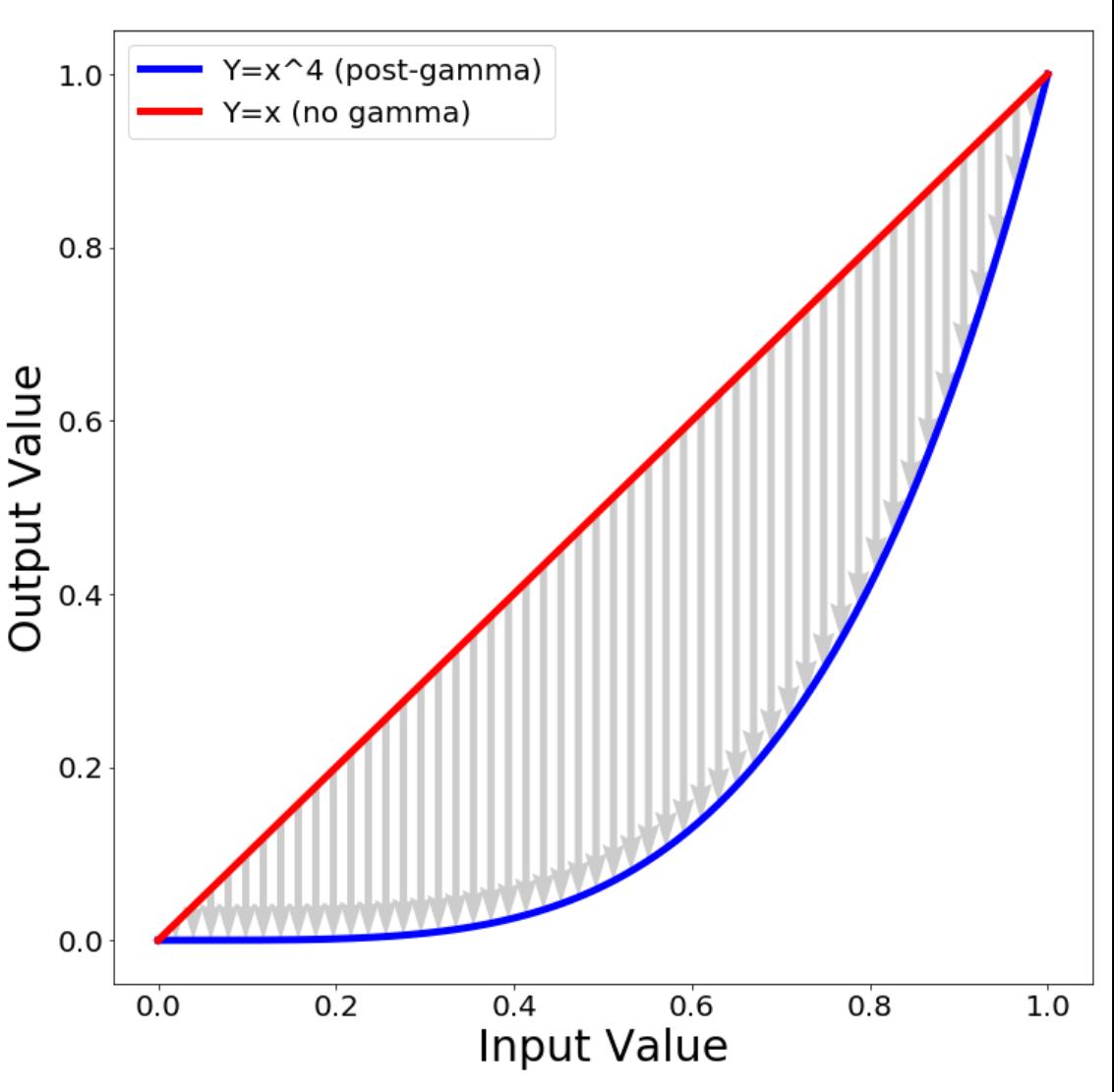

#### Contrast – Gamma curve

Now the darkest regions (10<sup>th</sup> pctile) are **much** darker than the moderately dark regions (50<sup>th</sup> pctile).

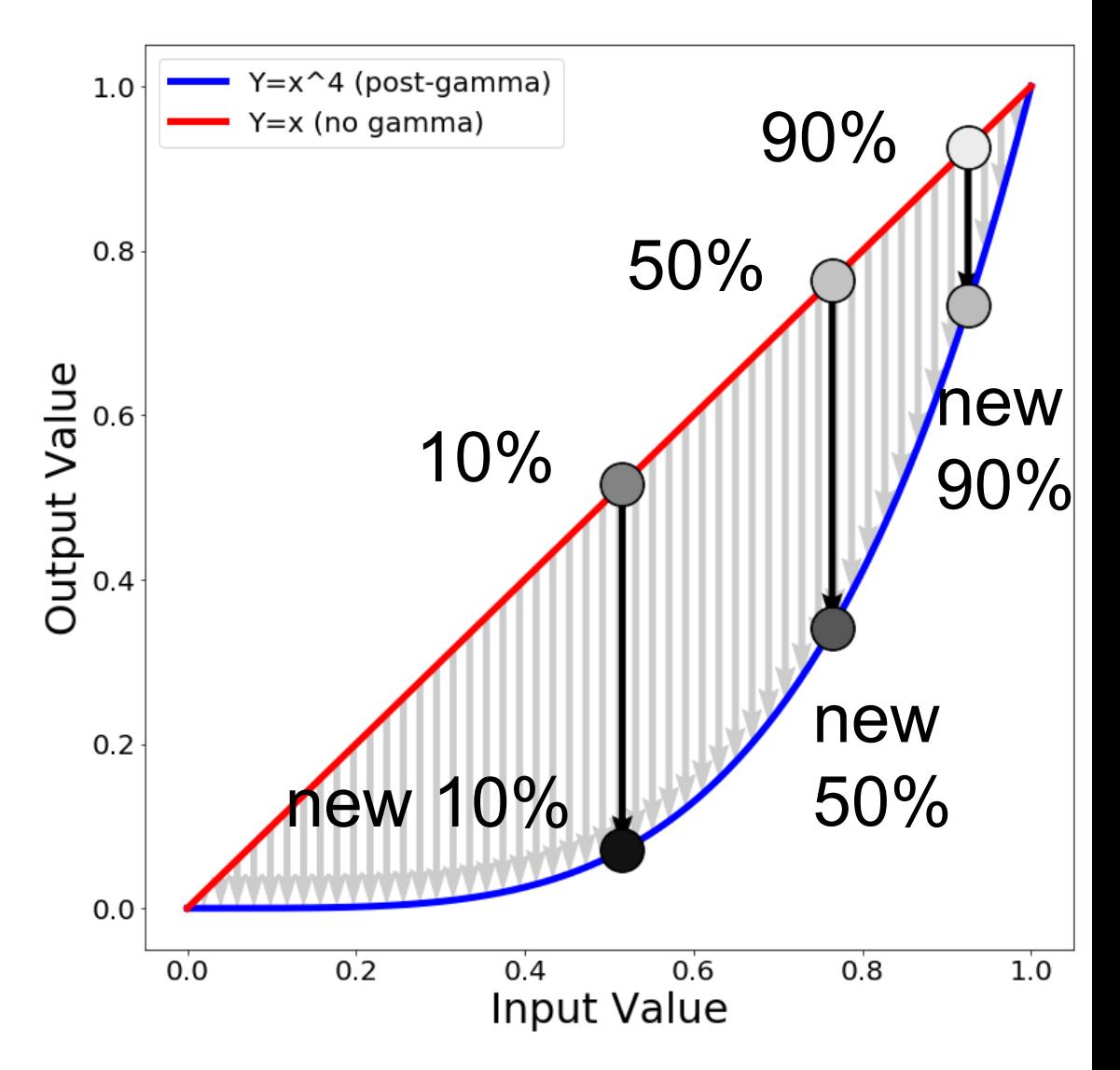

#### Images as Matrices

#### Suppose someone hands you this matrix. **The contrast is wrong!**

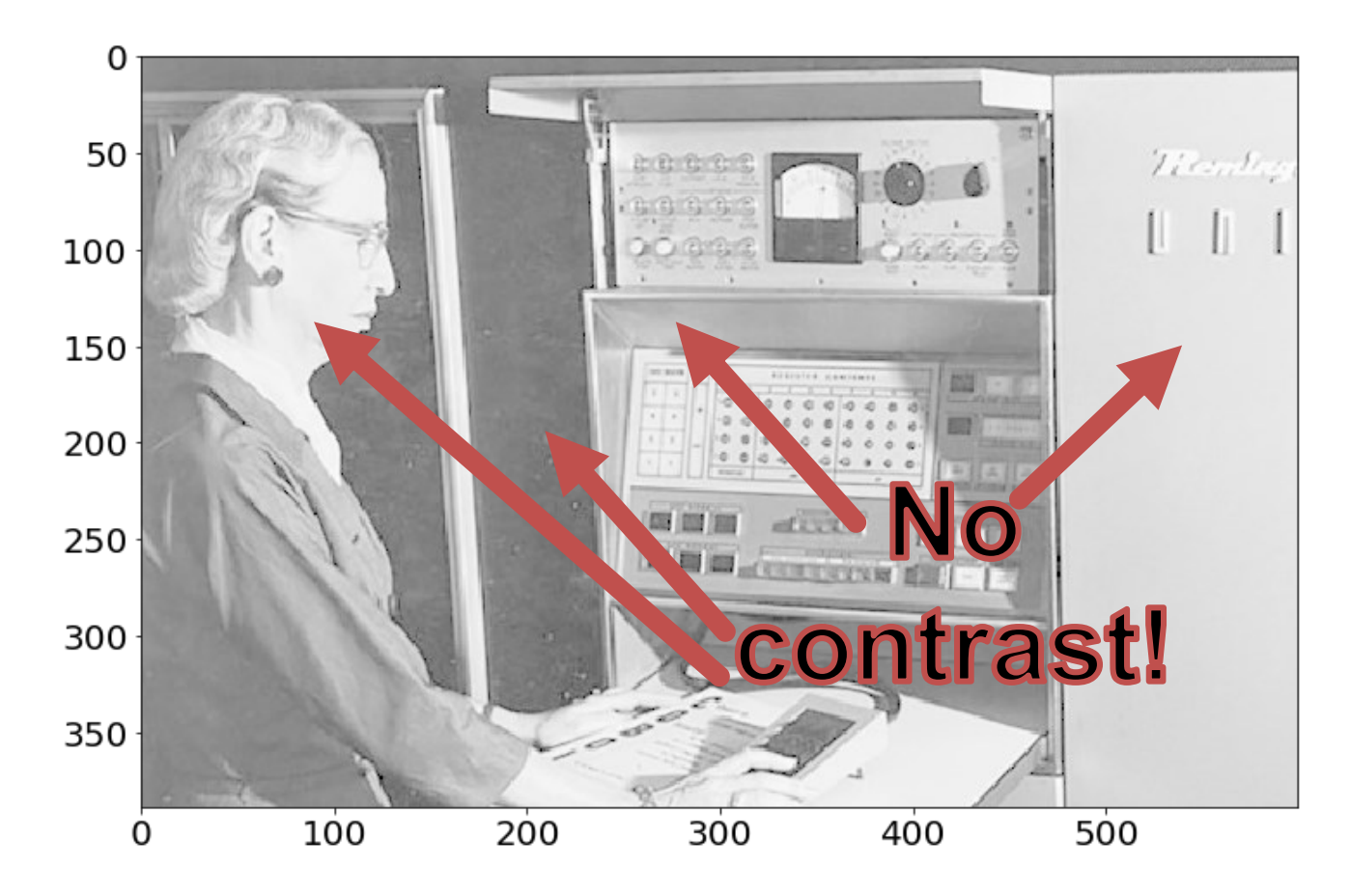

# **Results**

#### Phew! Much Better.

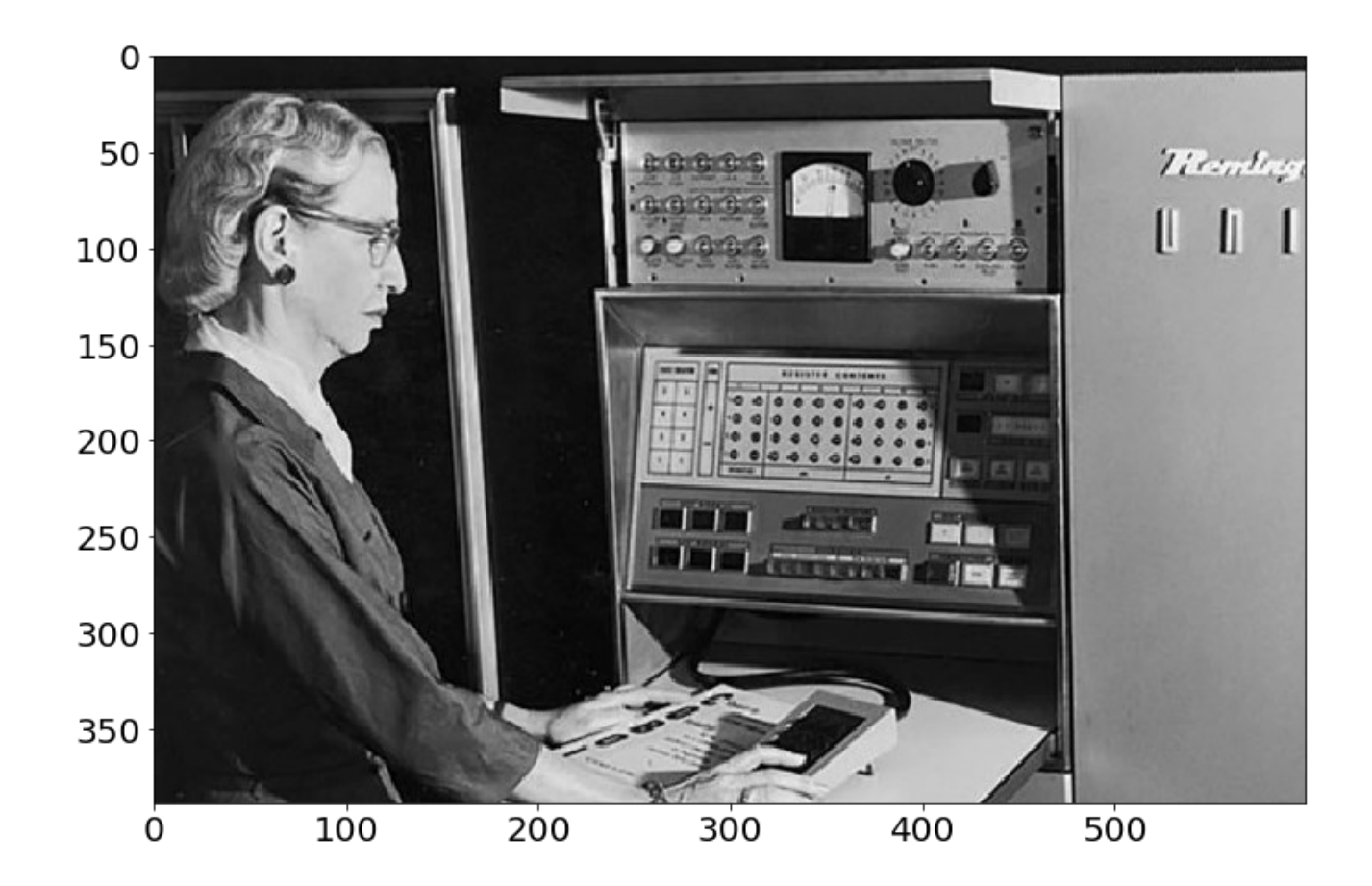

#### Implementation

#### Python+Numpy (right way):

 $imNew = im**4$ 

#### Python+Numpy (slow way – **why?** ):

imNew = np.zeros(im.shape) for y in range(im.shape[0]): for x in range(im.shape[1]):  $imNew[y, x] = im[y, x] * keyFactor$ 

#### Element-wise Operations

 $(A^p)_{ij} = A^p_{ij}$  $\overline{p}$ Element-wise power – beware notation

"Hadamard Product" / Element-wise multiplication

$$
(\boldsymbol{A}\odot\boldsymbol{B})_{ij}=\boldsymbol{A}_{ij}*\boldsymbol{B}_{ij}
$$

Element-wise division

$$
(A/B)_{ij} = \frac{A_{ij}}{B_{ij}}
$$

### Story time: I swear this is relevant

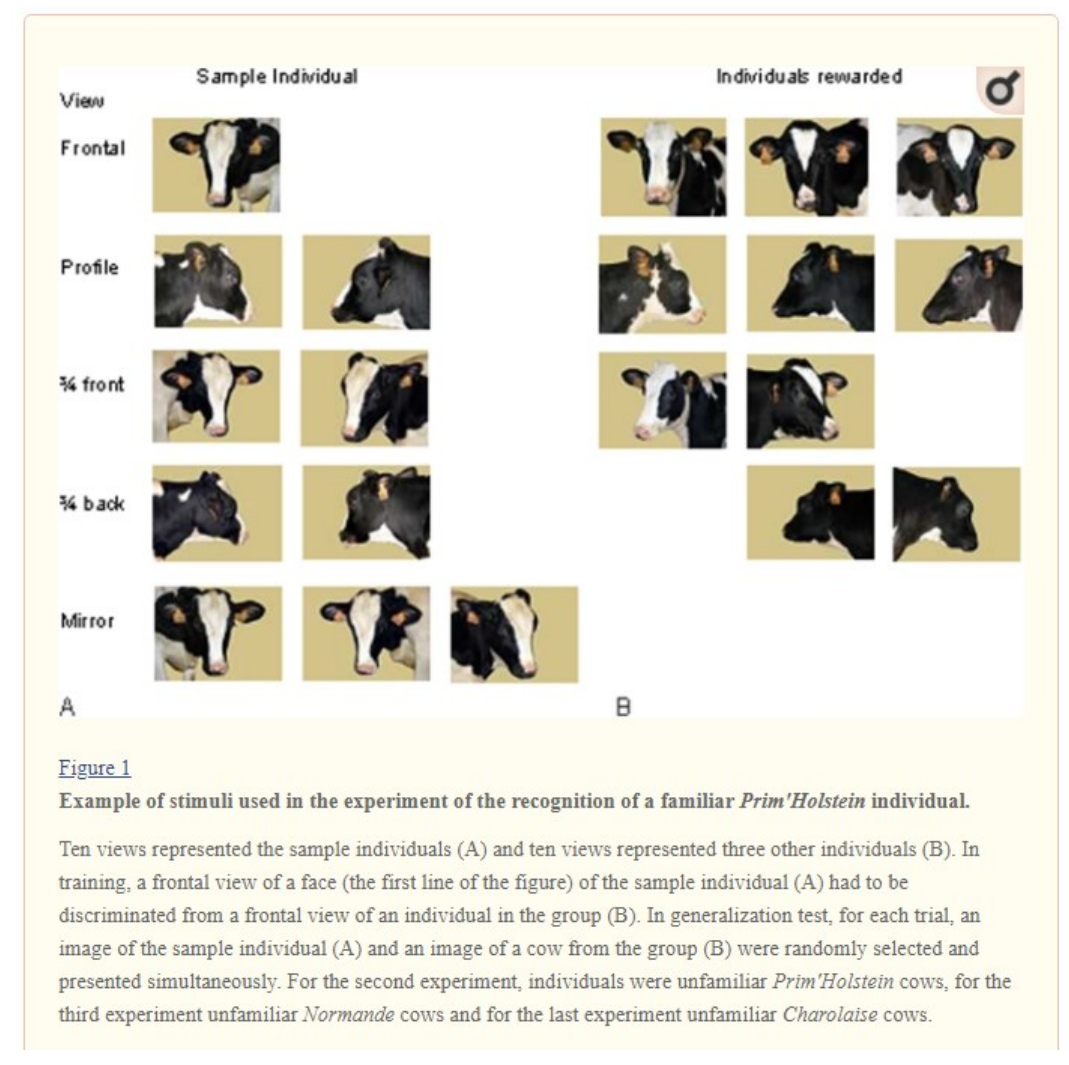

Image credit: Coulon et al. Individual Recognition in Domestic Cattle (Bos taurus): Evidence from 2D-Images of Heads from Different Breeds. PLoS One. 2009; 4(2): e4441.

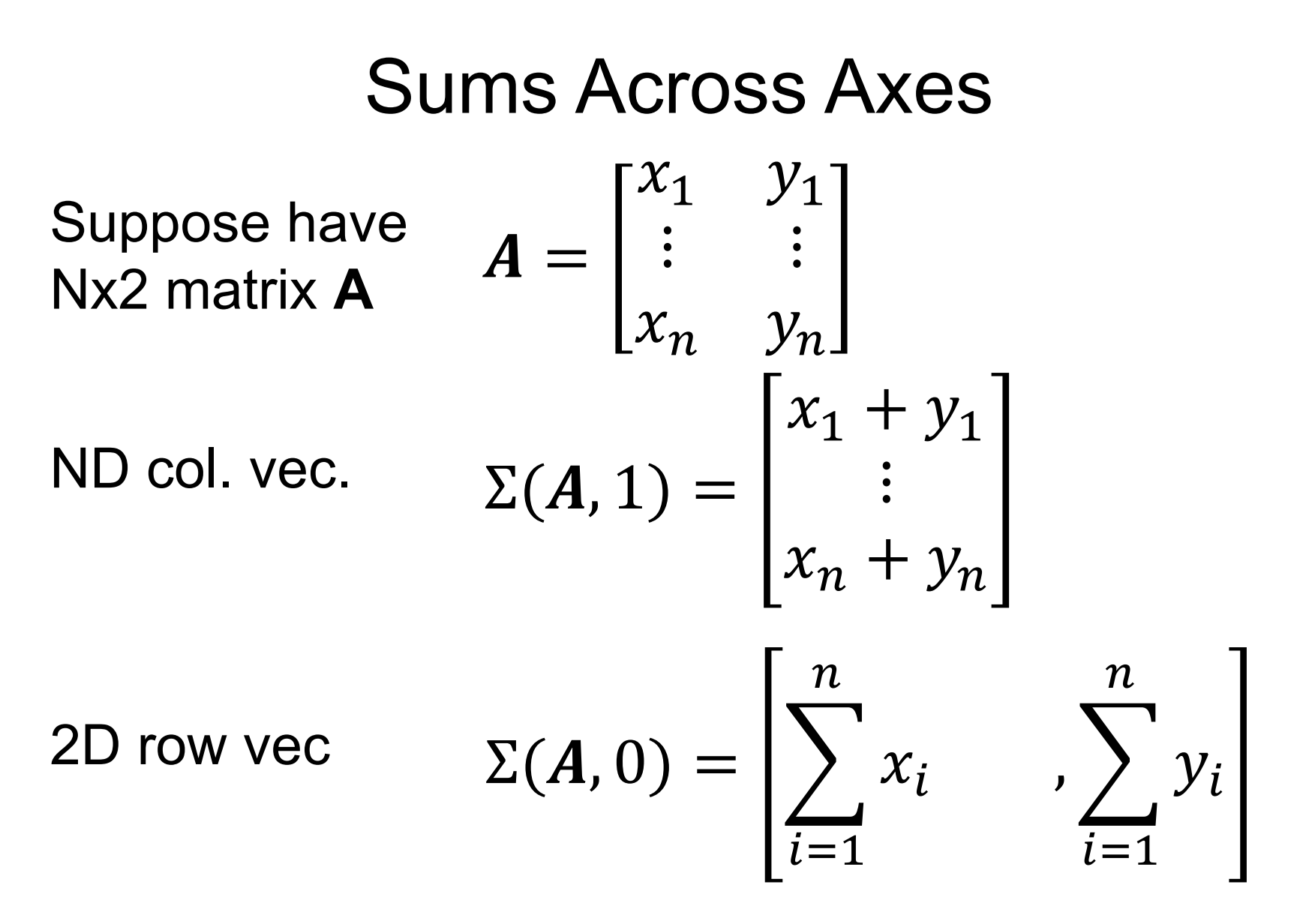

*Note – libraries distinguish between N-D column vector and Nx1 matrix.*

### Vectorizing Example

- Suppose I represent each image as a 128 dimensional vector
- I want to compute all the pairwise distances between  $\{x_1, ..., x_N\}$  and  $\{y_1, ..., y_M\}$  so I can find, the nearest  $\mathbf{y}_\mathrm{j}$  for every  $\mathbf{x}_\mathrm{i}$
- Identity:  $||x y||^2 = ||x||^2 + ||y||^2 2x^T y$
- Or:  $||x y|| = (||x||^2 + ||y||^2 2x^T y)$ 1/2

\n
$$
\mathbf{x} =\n \begin{bmatrix}\n - & x_1 & - \\
 \vdots & \vdots & - \\
 - & x_N & -\n \end{bmatrix}\n \mathbf{y} =\n \begin{bmatrix}\n - & y_1 & - \\
 \vdots & \vdots & - \\
 - & y_M & -\n \end{bmatrix}\n \mathbf{y}^T =\n \begin{bmatrix}\n | & \cdot & | \\
 y_1 & \cdots & y_M \\
 | & -\n \end{bmatrix}
$$
\n

\n\n Generalized points of  $\mathbb{N}^4$  and  $\mathbb{N}^4$ .\n

Compute a Nx1 vector of norms (can also do Mx1)

$$
\Sigma(X^2, 1) = \begin{bmatrix} ||x_1||^2 \\ \vdots \\ ||x_N||^2 \end{bmatrix}
$$

Compute a NxM matrix of dot products

$$
(XY^T)_{ij} = x_i^T y_j
$$

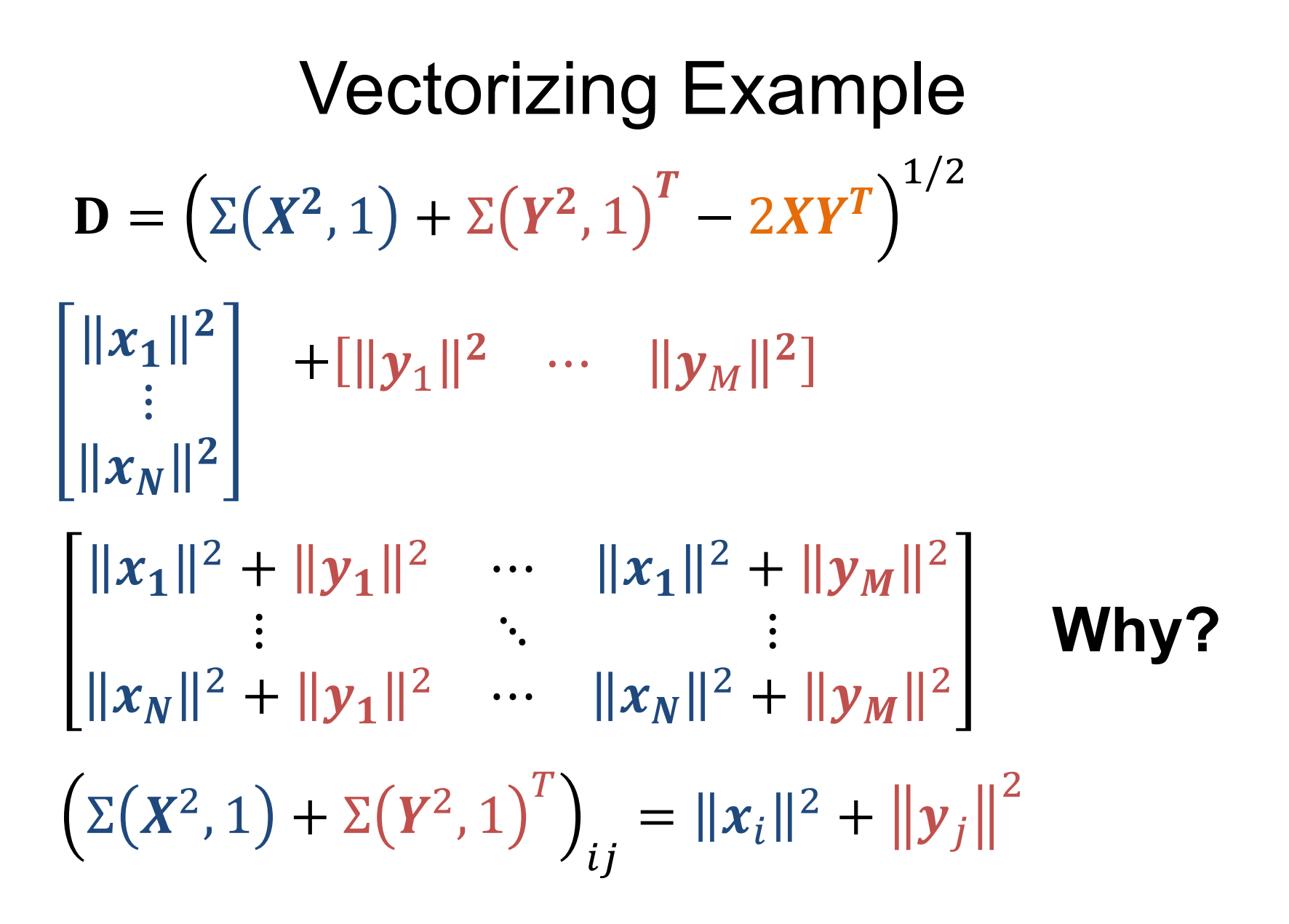

Vectorizing Example  
\n
$$
\mathbf{D} = (\Sigma(X^2, 1) + \Sigma(Y^2, 1)^T - 2XY^T)^{1/2}
$$
\n
$$
\mathbf{D}_{ij} = ||x_i||^2 + ||y_j||^2 - 2x_i^T y_j
$$

#### Numpy code:

 $XNorm = np.sum(X**2, axis=1, keep \text{dims=True})$ 

 $YNorm = np.sum(Y**2, axis=1, keep \text{dims=True})$ 

 $D = (XNorm+YNorm. T-2*np.dot(X,Y,T))**0.5$ 

\*May have to make sure this is at least 0 (sometimes roundoff issues happen)

### Does it Make a Difference?

Computing pairwise distances between 300 and 400 128-dimensional vectors

- 1. for x in X, for y in Y, using native python: 9s
- 2. for x in X, for y in Y, using numpy to compute distance: 0.8s
- 3. vectorized: 0.0045s (~2000x faster than 1, 175x faster than 2)

*Expressing things in primitives that are optimized is usually faster*

# Rank

- Rank of a nxn matrix **A** number of linearly independent columns (**or rows**) of A / the dimension of the span of the columns
- Matrices with *full rank* (n x n, rank n) behave nicely: can be inverted, span the full output space, are one-to-one.

#### Symmetric Matrices

- Symmetric:  $A^T = A$  or  $A_{ij}=A_{ji}$
- Have **lots** of special properties

$$
\begin{bmatrix} a_{11} & a_{12} & a_{13} \\ a_{21} & a_{22} & a_{23} \\ a_{31} & a_{32} & a_{33} \end{bmatrix}
$$

Any matrix of the form  $A = X^T X$  is symmetric.

 $\mathbf{r}$ 

Quick check:

$$
AT = (XTX)T
$$
  

$$
AT = XT(XT)T
$$
  

$$
AT = XTX
$$

### Special Matrices – Rotations

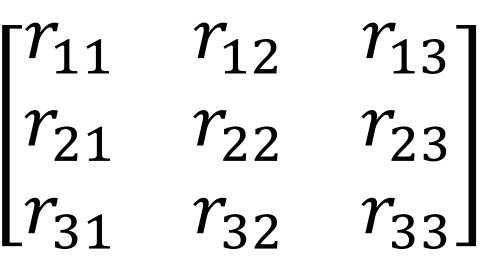

- Rotation matrices R rotate vectors and **do not** *change vector L2 norms*  $(||Rx||_2 = ||x||_2)$
- Every row/column is unit norm
- Every row is linearly independent
- Transpose is inverse  $\boldsymbol{R}\boldsymbol{R}^T = \boldsymbol{R}^T\boldsymbol{R} = \boldsymbol{I}$
- Determinant is 1 (otherwise it's also a coordinate flip/reflection), eigenvalues are 1

### Eigensystems

- An eigenvector  $v_i$  and eigenvalue  $\lambda_i$  of a matrix A satisfy  $Av_i = \lambda_i v_i$  (A $v_i$  is scaled by  $\lambda_i$ )
- Vectors and values are always paired and typically you assume  $||v_i||^2 = 1$
- Biggest eigenvalue of A gives bounds on how much  $f(x) = Ax$  stretches a vector **x**.
- Hints of what people really mean:
	- "Largest eigenvector" = vector w/ largest value
	- Spectral just means there's eigenvectors

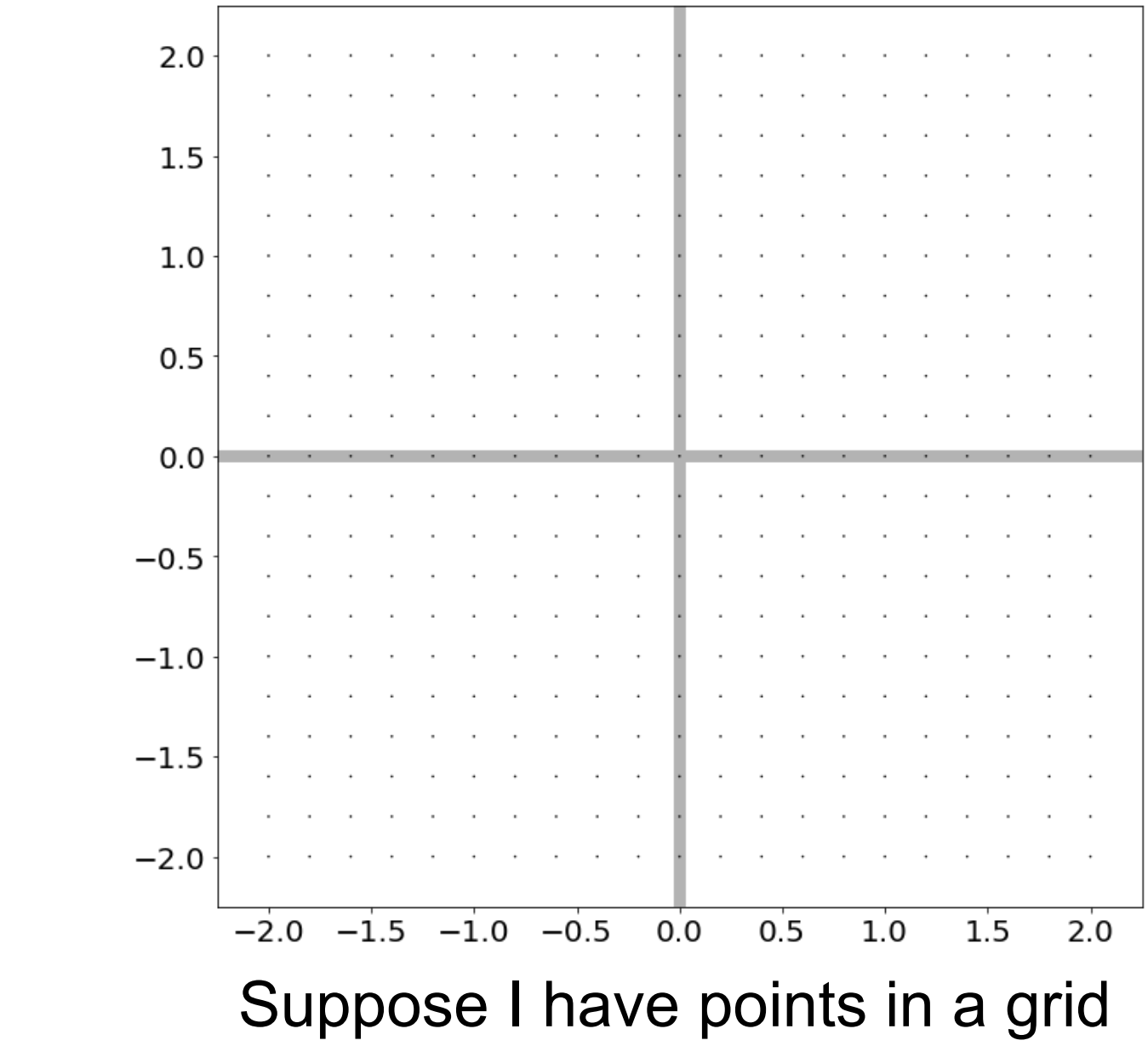

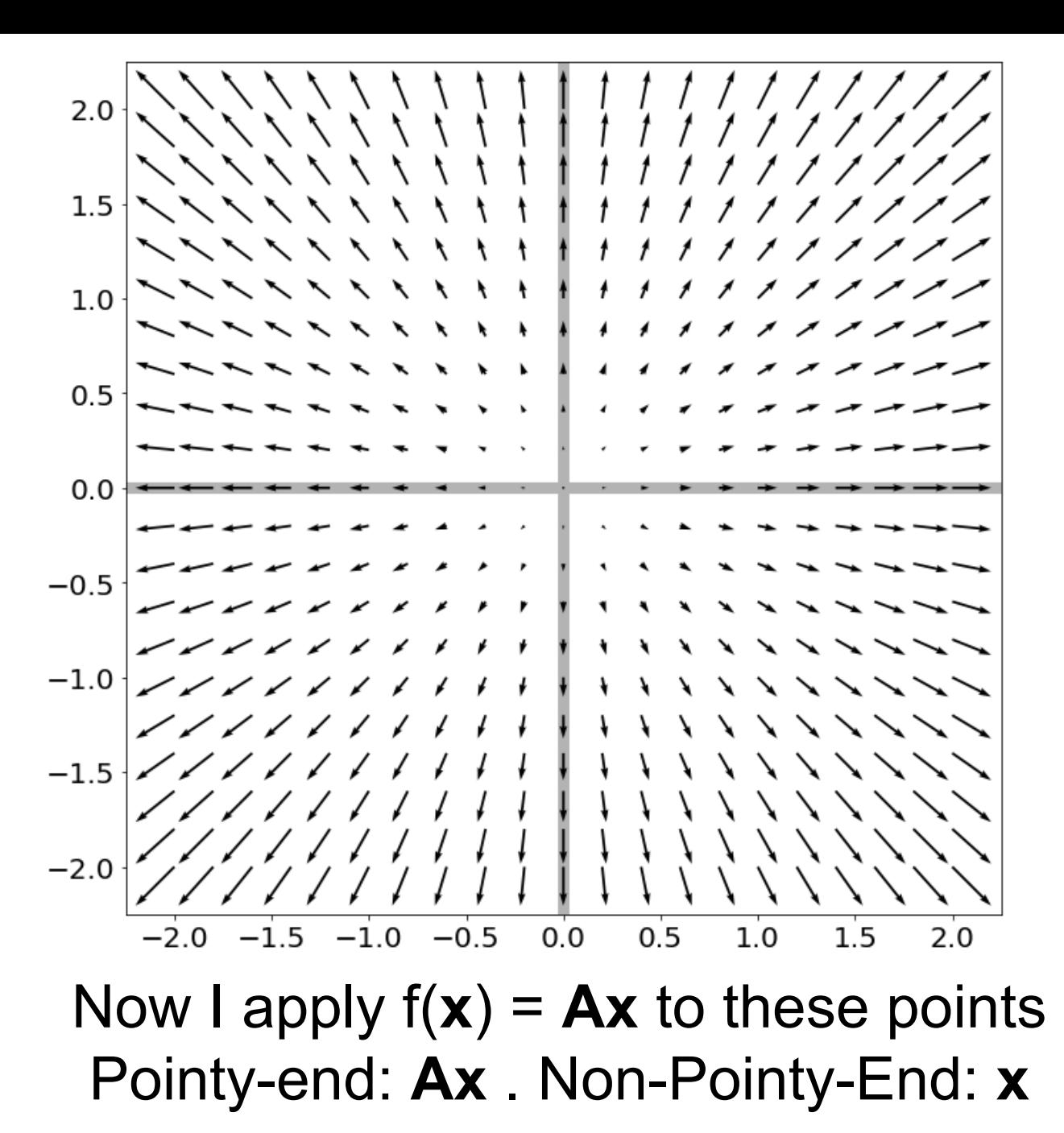

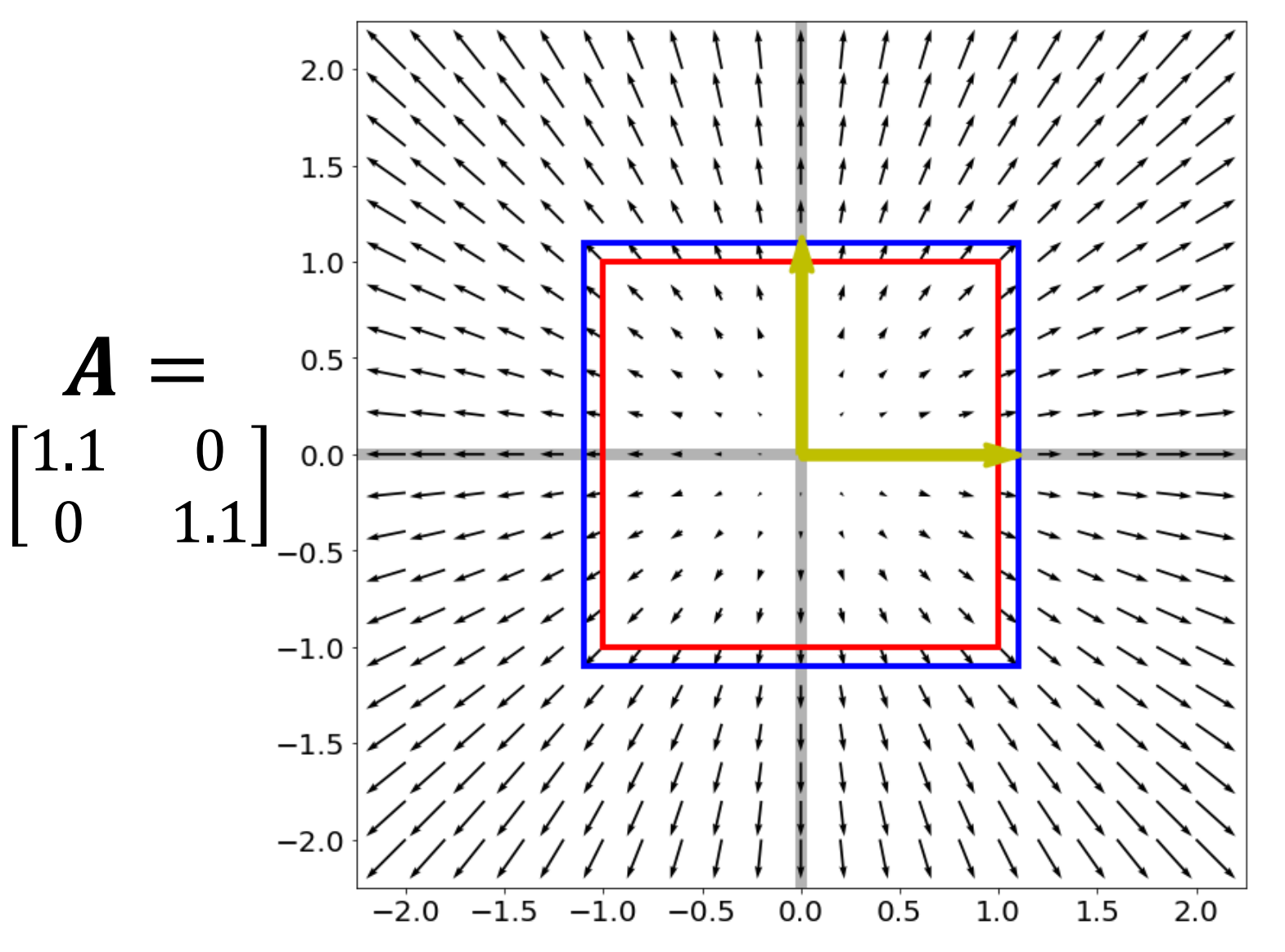

Red box – unit square, Blue box – after  $f(x) = Ax$ . **What are the yellow lines and why?**

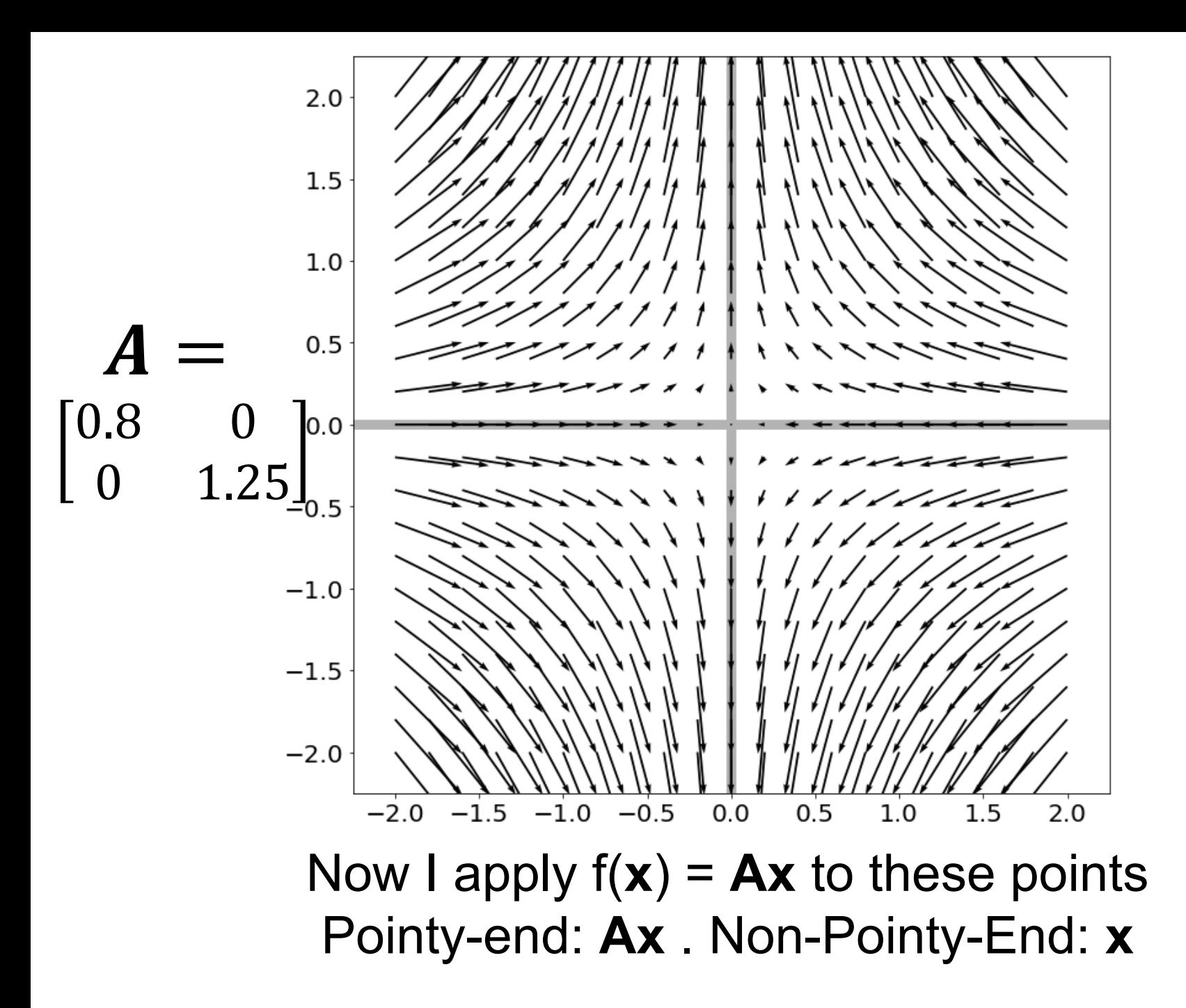
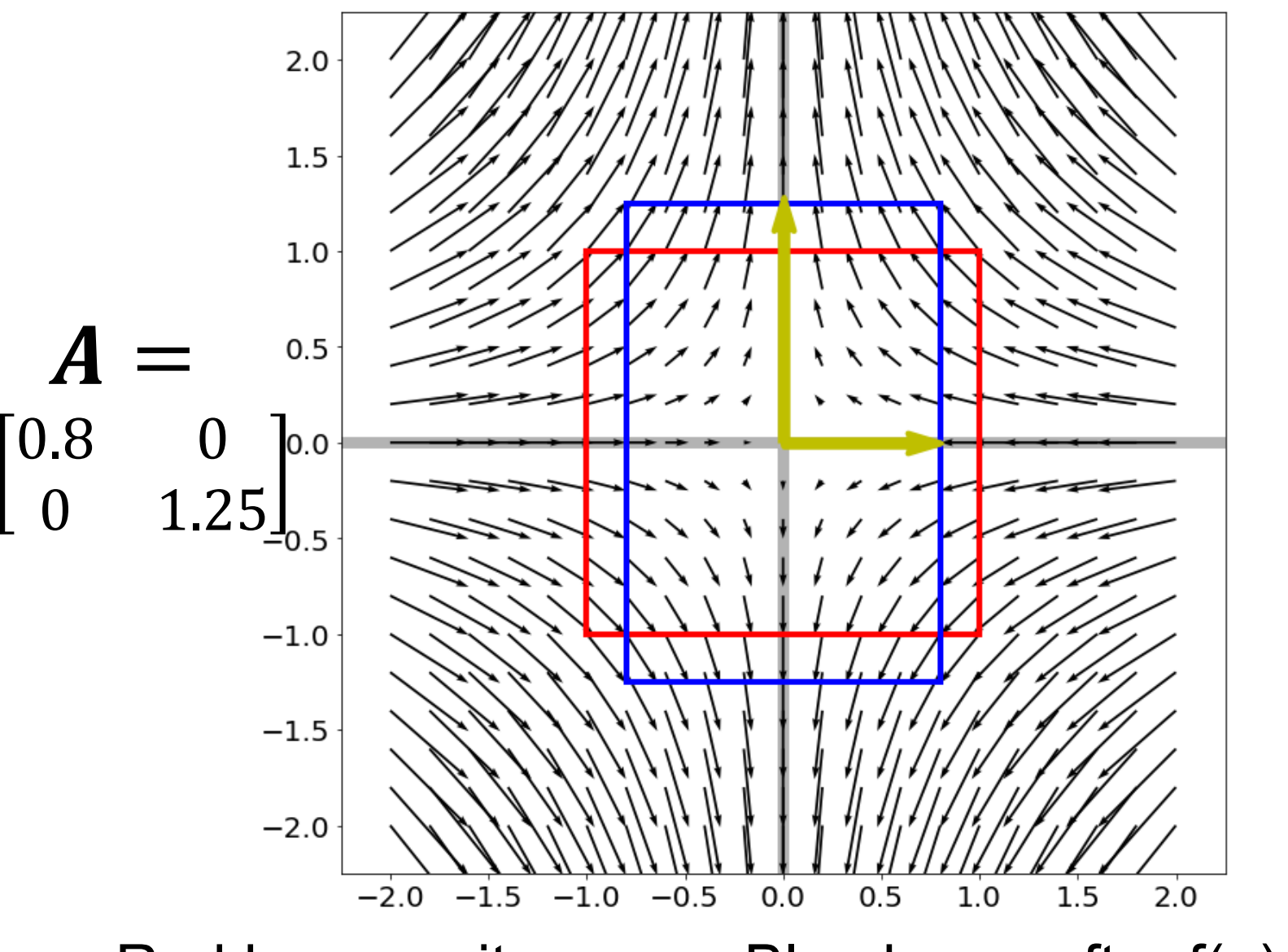

Red box – unit square, Blue box – after  $f(x) = Ax$ . **What are the yellow lines and why?**

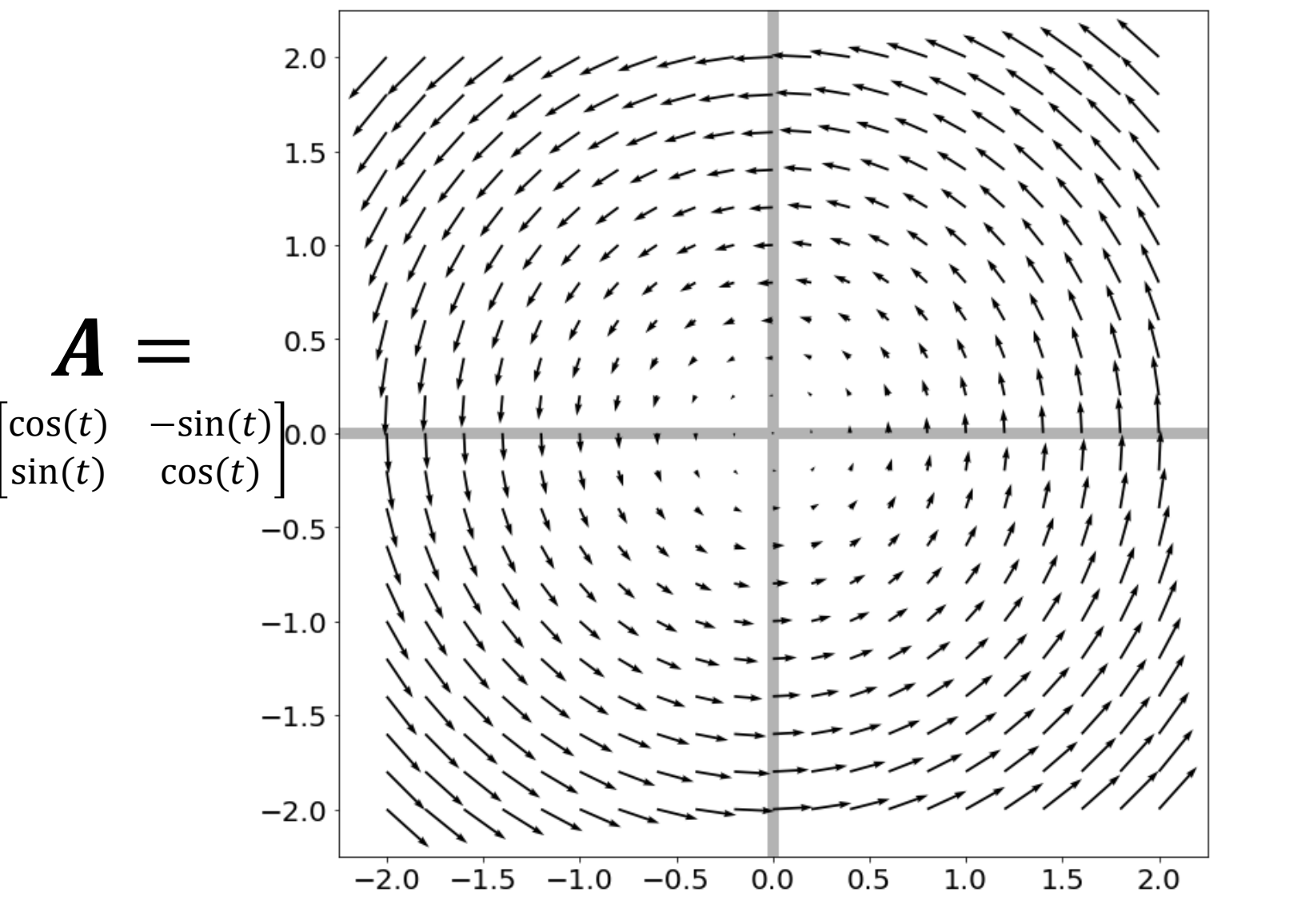

Red box – unit square, Blue box – after  $f(x) = Ax$ . **Can we draw any yellow lines?**

#### Eigenvectors of Symmetric Matrices

- Always n mutually orthogonal eigenvectors with n (not necessarily) distinct eigenvalues
- For symmetric  $A$ , the eigenvector with the largest eigenvalue maximizes  $\frac{x^T A x}{x^T A}$  $x^T x$ (smallest/min)
- So for unit vectors (where  $x^T x = 1$ ), that eigenvector maximizes  $\pmb{x}^T \pmb{A} \pmb{x}$
- A surprisingly large number of optimization problems rely on (max/min)imizing this

# The Singular Value Decomposition Can always write a mxn matrix **A** as:  $A = U\Sigma V^T$

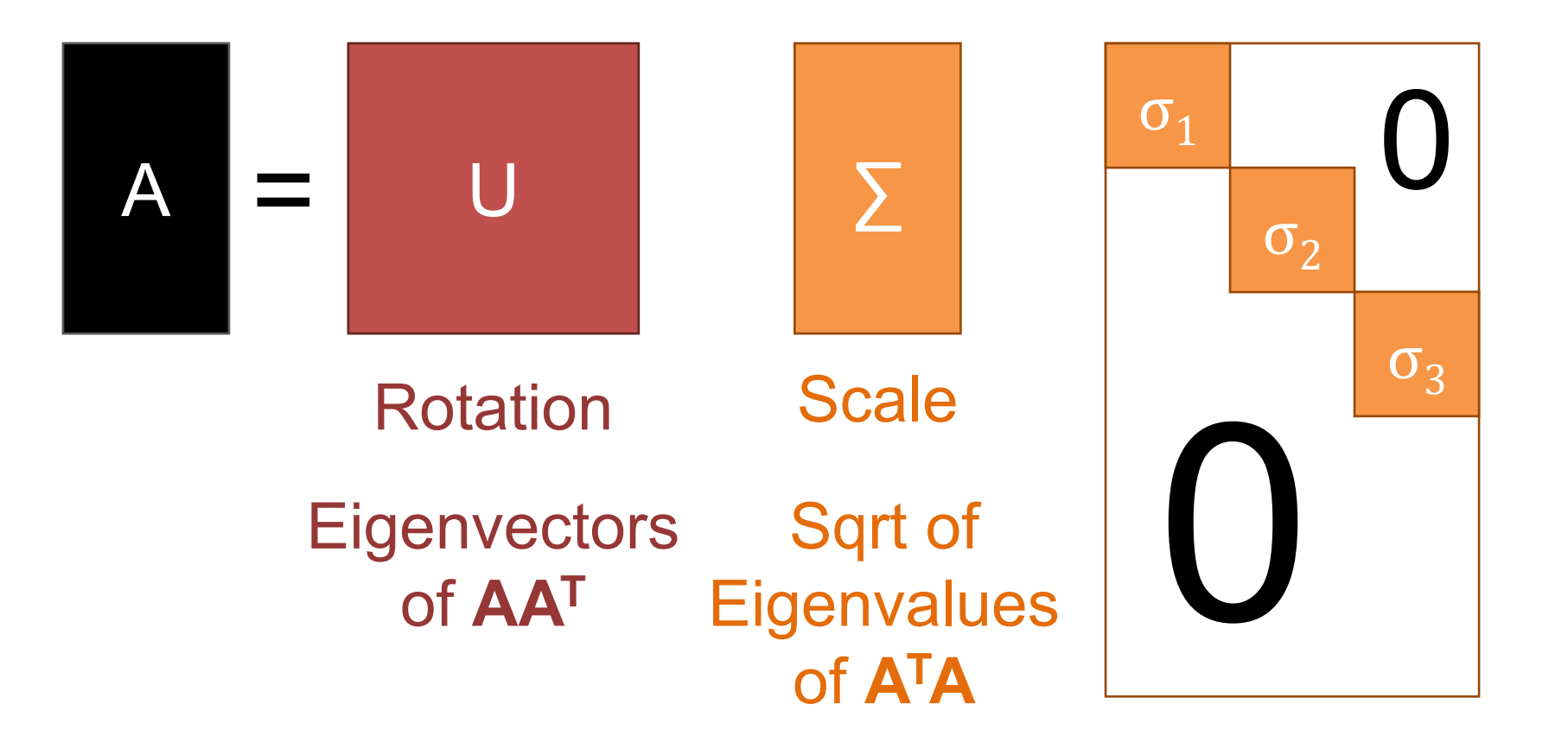

# The Singular Value Decomposition Can always write a mxn matrix **A** as:  $A = U\Sigma V^T$

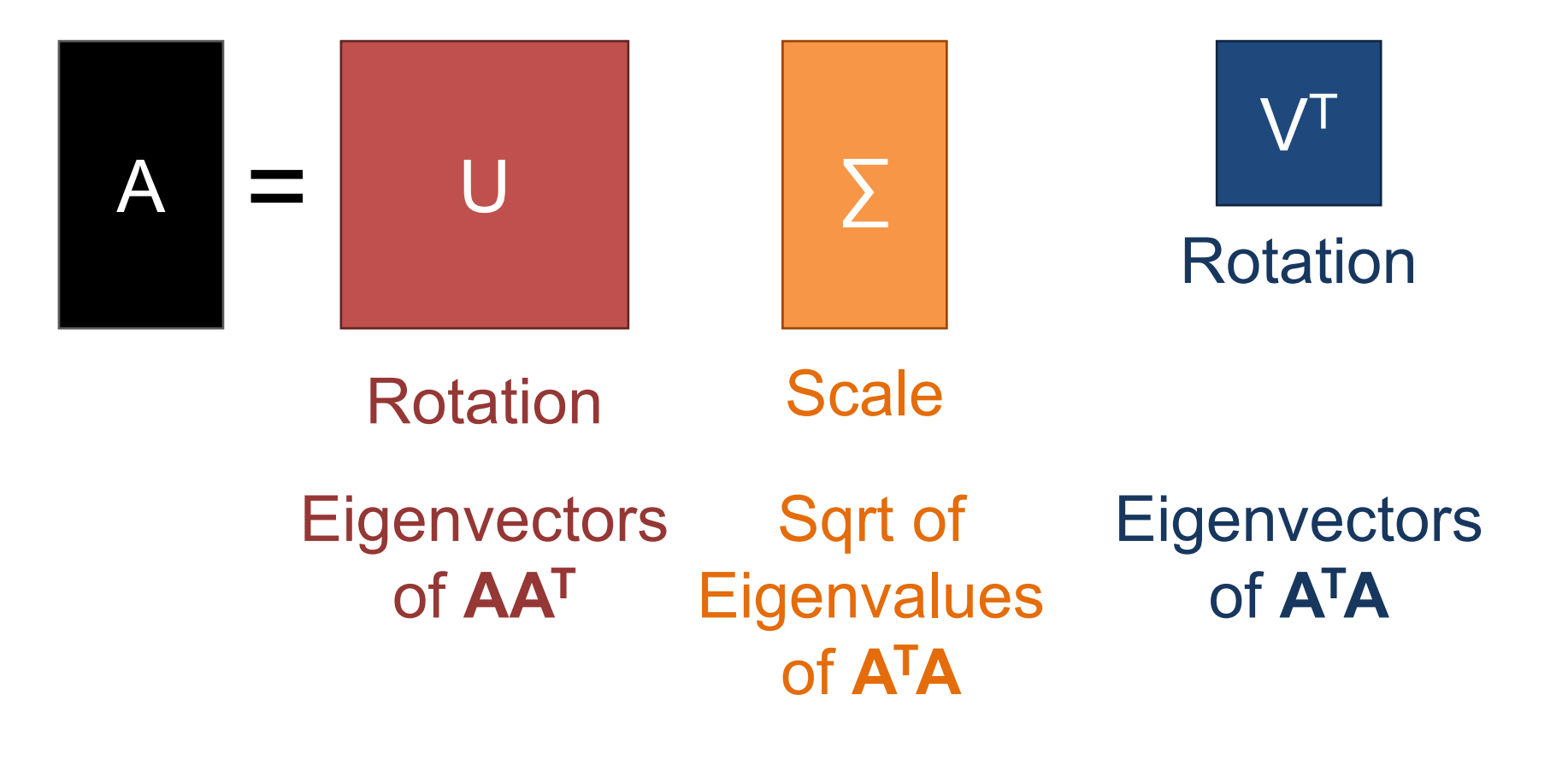

### Singular Value Decomposition

- *Every* matrix is a rotation, scaling, and rotation
- Number of non-zero singular values = rank / number of linearly independent vectors
- "Closest" matrix to **A** with a lower rank

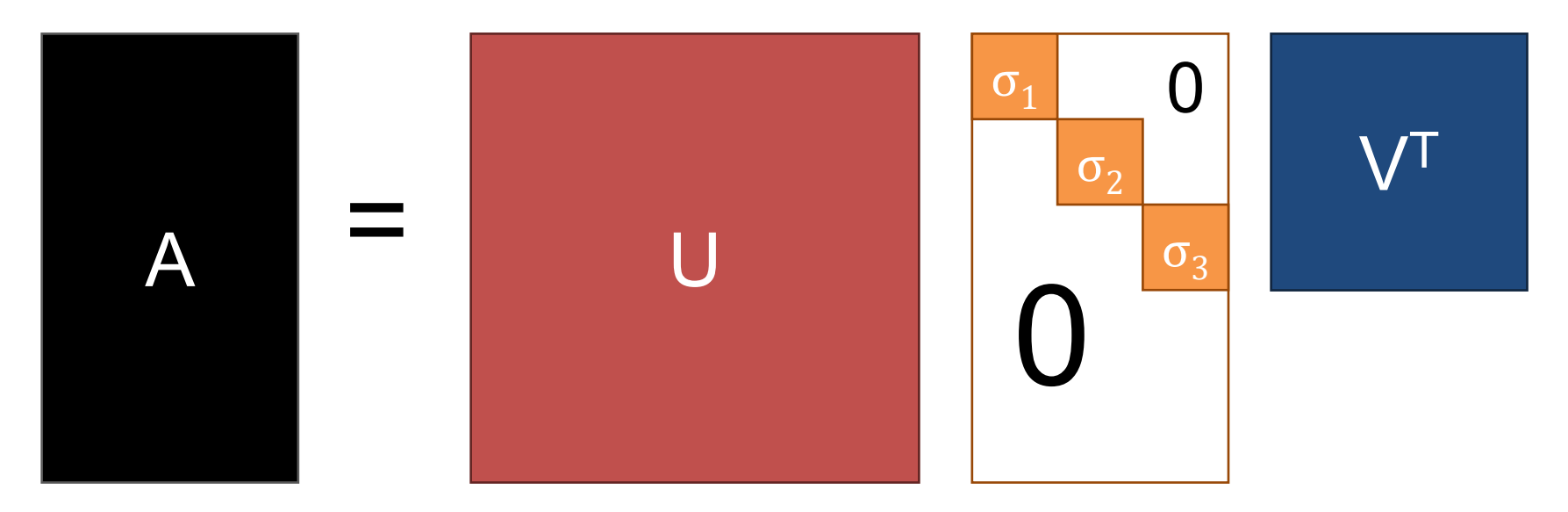

## Singular Value Decomposition

- *Every* matrix is a rotation, scaling, and rotation
- Number of non-zero singular values = rank / number of linearly independent vectors
- "Closest" matrix to **A** with a lower rank

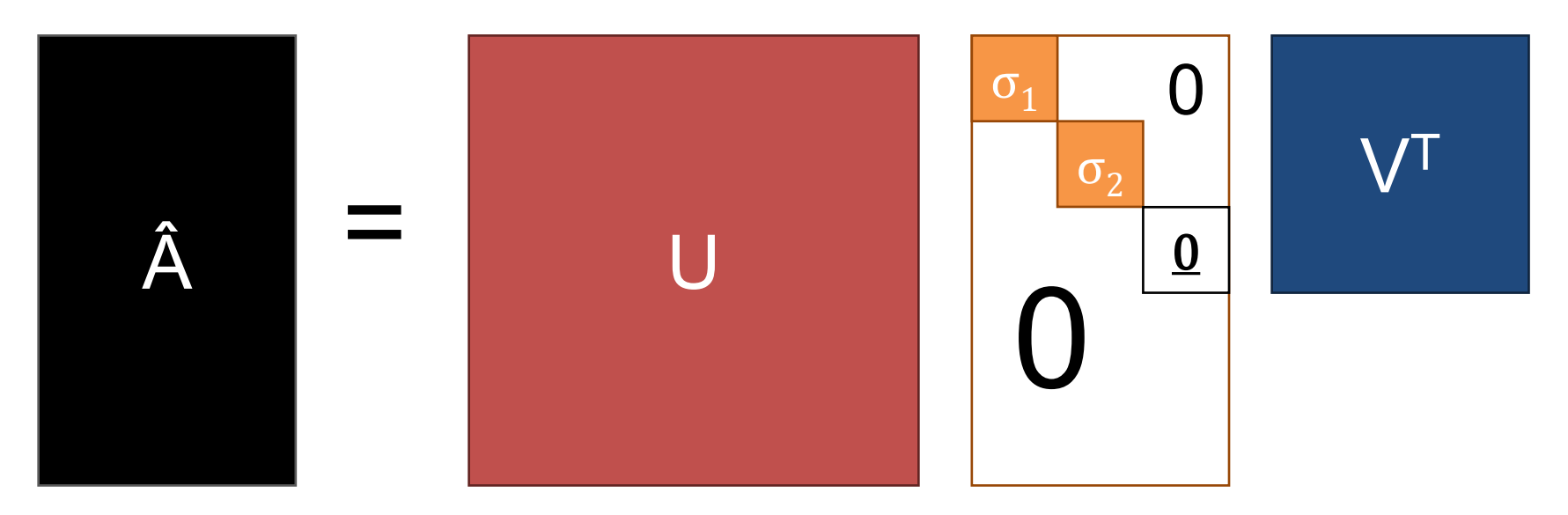

## Singular Value Decomposition

- *Every* matrix is a rotation, scaling, and rotation
- Number of non-zero singular values = rank / number of linearly independent vectors
- "Closest" matrix to **A** with a lower rank
- Secretly behind basically many things you do with matrices

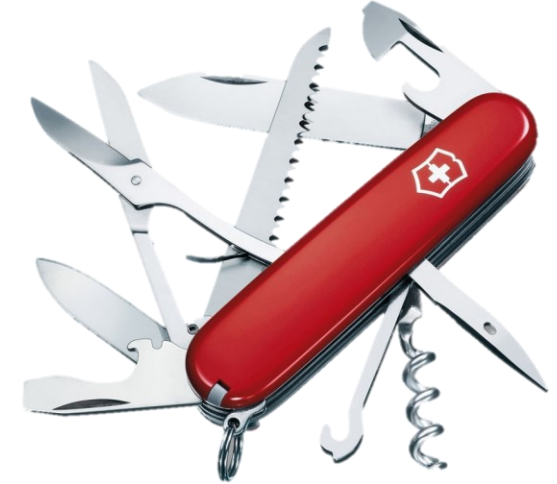

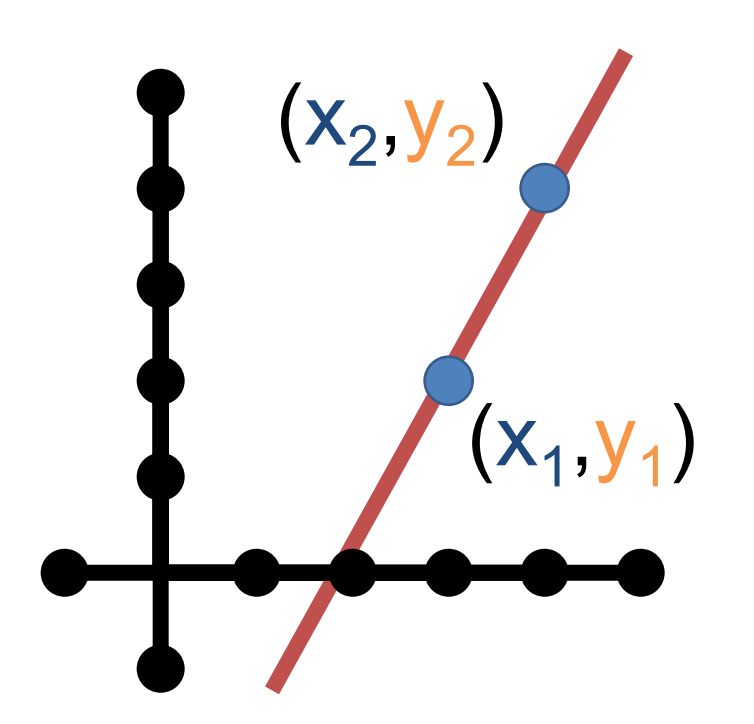

Start with two points  $(x_i, y_i)$  $y_1$  $y_2$ =  $x_1$  1  $x_2$  1  $\overline{m}$  $\boldsymbol{b}$  $\dot{ }$  = Av  $y_1$  $y_2$ =  $mx_1 + b$  $mx_2 + b$ 

We know how to solve this  $$ invert **A** and find **v** (i.e., (m,b) that fits points)

Start with two points  $(x_i, y_i)$  $y_1$  $y_2$ =  $x_1$  1  $x_2$  1  $\overline{m}$  $\boldsymbol{b}$  $v=Av$  $y_1$  $y_2$ −  $mx_1 + b$  $mx_2 + b$ 2  $y - Av\Vert^2 =$  $= (y_1 - (mx_1 + b))$ 2  $+\left( y_2 - \left( mx_2 + b \right) \right)$ 2  $(x_1, y_1)$  $(x_2, y_2)$ The sum of squared differences between **the actual value of y** and **what the model says y should be.**

Suppose there are  $n > 2$  points  $y_1$  $\ddot{\bullet}$  $y_N^{\phantom{\dagger}}$ =  $x_1$  1 ⋮ ⋮  $x^{}_{\hspace{-0.5pt} N}$  1  $\overline{m}$  $\boldsymbol{b}$  $v = Av$ Compute  $||y - Av||^2$  again  $y - Av \Vert^2 =$  $i=1$  $\overline{n}$  $y_i - (mx_i + b))^2$ 

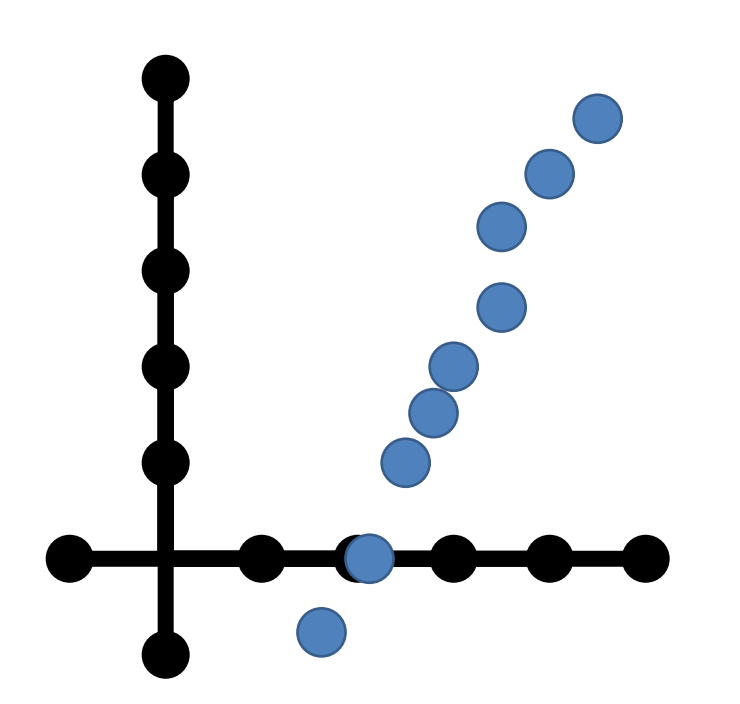

Suppose there are  $n > 2$  points  $y_1$  $\ddot{\bullet}$  $y_N^{\phantom{\dagger}}$ =  $x_1$  1 ⋮ ⋮  $x^{}_{\hspace{-0.5pt} N}$  1  $\overline{m}$  $\boldsymbol{b}$  $\nu= A \nu$ Want to minimize  $||y - Av||^2$ We can control the entries of **v**, but columns of **A** can't possibly be put together in any way to produce **y**

#### Solving Least-Squares

Given **y**, **A**, and **v** with **y** = **Av** overdetermined (**A** tall / more equations than unknowns) We want to minimize  $||y - Av||^2$ , or find:

$$
\boxed{\arg\min_{\nu} ||\mathbf{y} - A\mathbf{v}||^2}
$$

*(The value of v that makes the expression smallest)* Solution satisfies  $(A^T A)v^* = A^T y$ 

$$
v^* = (A^T A)^{-1} A^T y
$$

*(Don't actually compute the inverse!)*

#### When is Least-Squares Possible? Given  $\mathbf{y}$ ,  $\mathbf{A}$ , and  $\mathbf{v}$ . Want  $\mathbf{y} = \mathbf{A}\mathbf{v}$

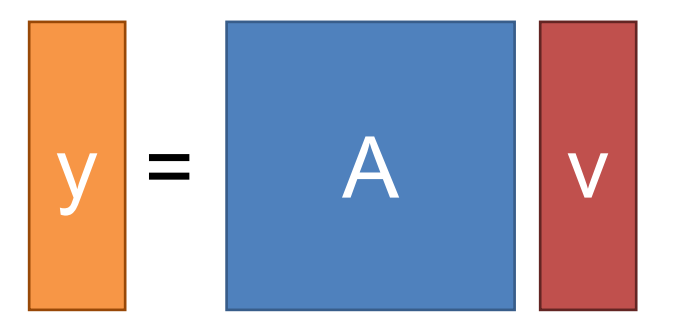

Want n outputs, have n knobs v to fiddle with, every knob is useful if A is full rank.

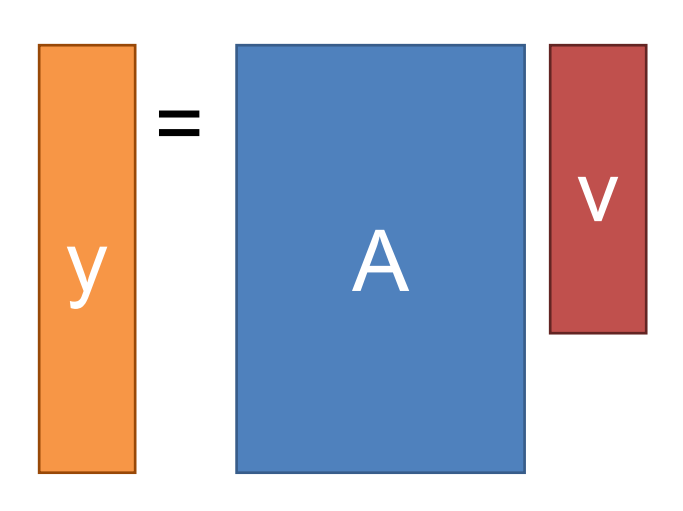

A: rows (outputs) > columns (knobs). Thus can't get precise output you want (not enough knobs). So settle for "closest" knob setting.

#### When is Least-Squares Possible? Given **y**, **A**, and **v**. Want **y** = **Av**

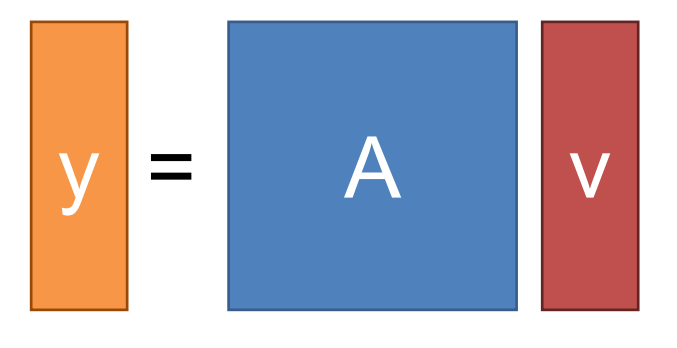

 $y = A$  V to fiddle with, every knob is Want n outputs, have n knobs useful if A is full rank.

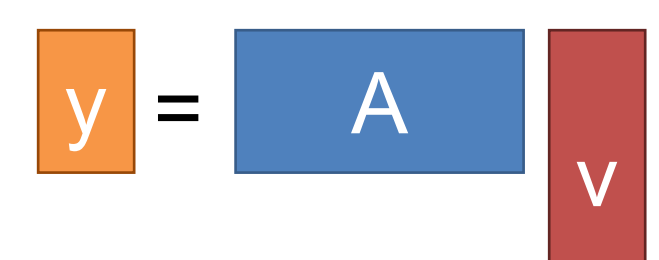

v (outputs). Thus, any output can A: columns (knobs) > rows be expressed in infinite ways.

Given a set of unit vectors (aka directions)  $x_1, ..., x_n$ and I want vector  $v$  that is as orthogonal to all the  $x_i$ as possible (for some definition of orthogonal)

 $Av =$  $- x_1^T$  –  $\ddot{\bullet}$  $- x_n^T$  –  $v =$ Stack  $x_i$  into **A**, compute Av  $x_1^T v$  $\ddot{\cdot}$  $x_n^T v$  $\mathbf{\tilde{x}_1}$  $\ddot{x}_2$  $x_n$  $\boldsymbol{\mathcal{V}}$  $|Av||^2 = \sum$ t  $\overline{\boldsymbol{n}}$  $\left(x_i^T v\right)^2$ **Compute** 0 if orthog Sum of how orthog. v is to each x

- A lot of times, given a matrix **A** we want to find the **v** that minimizes  $||Av||^2$ .
- I.e., want  $v^* = arg min$  $\boldsymbol{\mathcal{V}}$  $Av\|_2^2$
- What's a trivial solution?
- $\cdot$  Set  $v = 0 \rightarrow Av = 0$
- Exclude this by forcing v to have unit norm

Let's look at  $||Av||_2^2$ 

 $||Av||_2^2 =$ Rewrite as dot product  $A \boldsymbol{v} \|_2^2 = \boldsymbol{v}^T A^T A \mathbf{v} = \mathbf{v}^T (A^T A) \mathbf{v}$  $A \boldsymbol{v} \Vert_2^2 = (A \boldsymbol{v})^T (A \boldsymbol{v})$  Distribute transpose

We want the vector minimizing this quadratic form Where have we seen this?

Ubiquitious tool in vision:

arg min  $\overline{v}$ || $\overline{z}=1$  $|Av||^2$ 

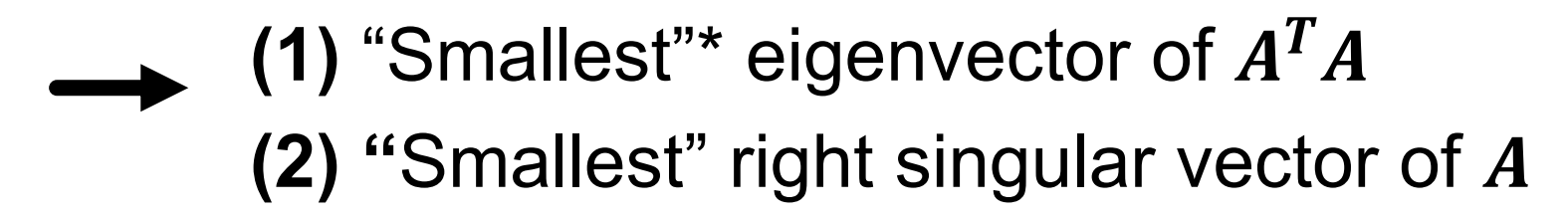

For min  $\rightarrow$  max, switch smallest  $\rightarrow$  largest

\*Note:  $\boldsymbol{A}^T\boldsymbol{A}$  is positive semi-definite so it has all non-negative eigenvalues

#### **Derivatives**

Remember derivatives?

Derivative: rate at which a function f(x) changes at a point as well as the direction that increases the function

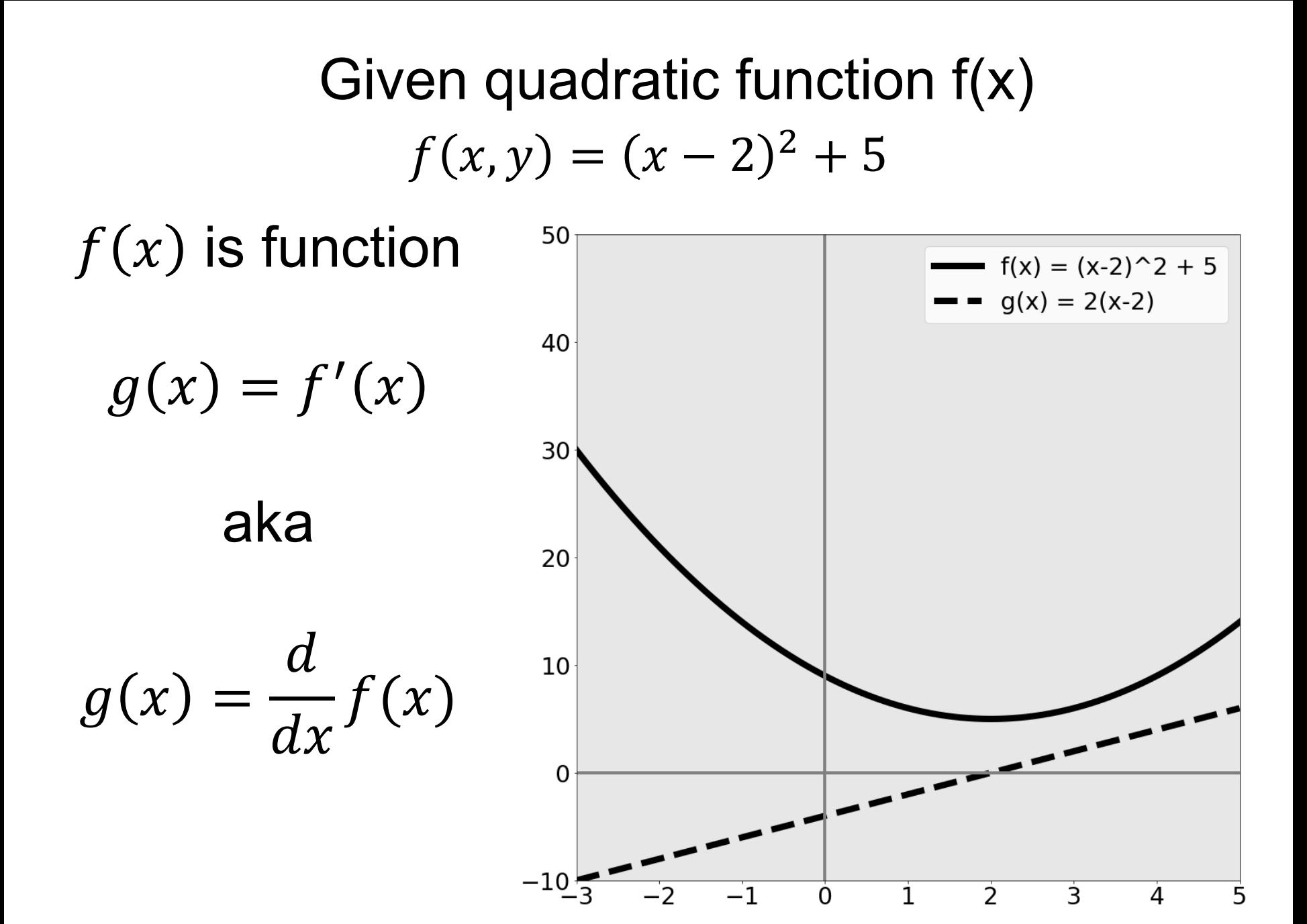

Given quadratic function f(x)  $f(x, y) = (x - 2)^2 + 5$ 

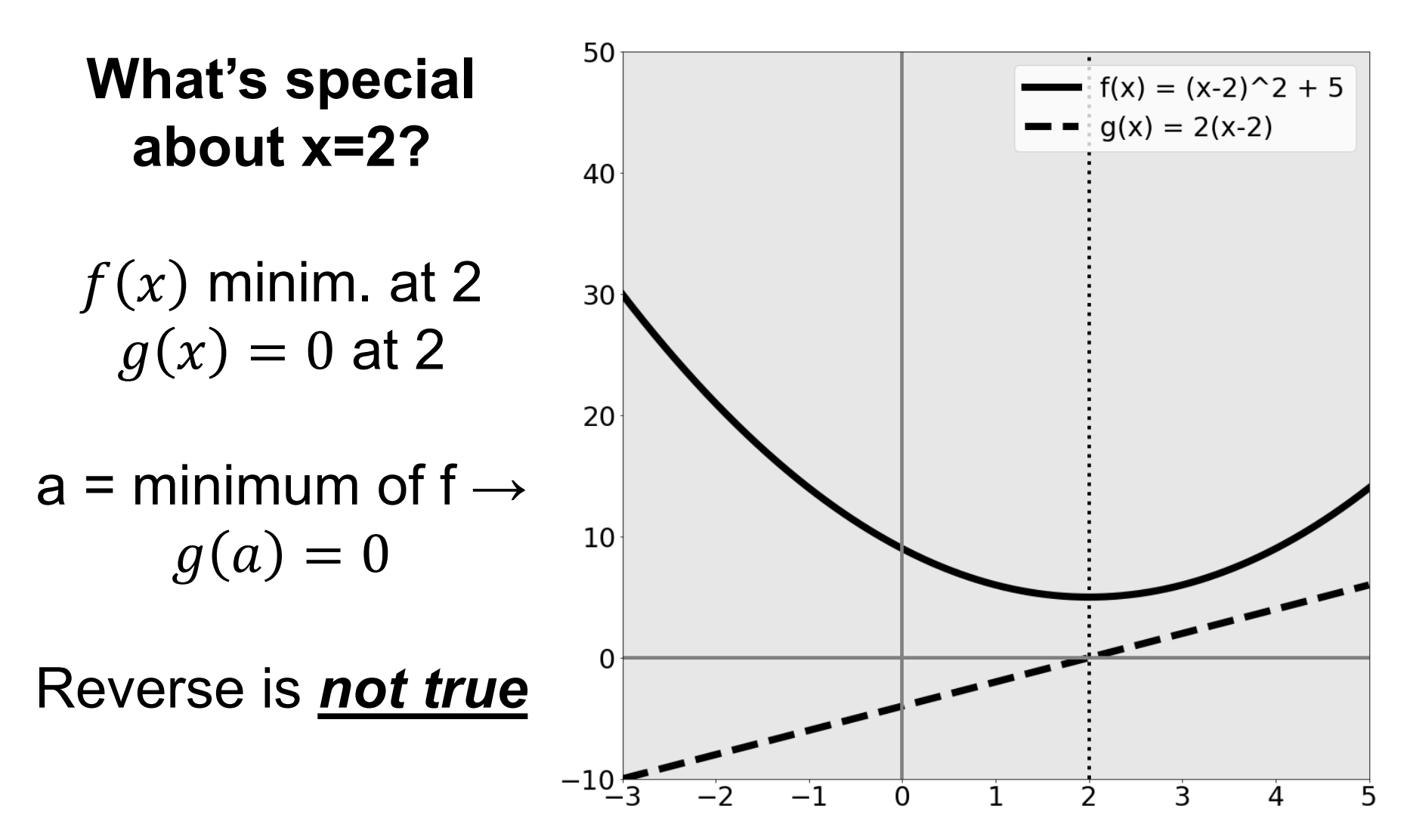

Rates of change  $f(x, y) = (x - 2)^2 + 5$ 

Suppose I want to increase f(x) by changing x:

Blue area: move left Red area: move right

Derivative tells you direction of ascent and rate

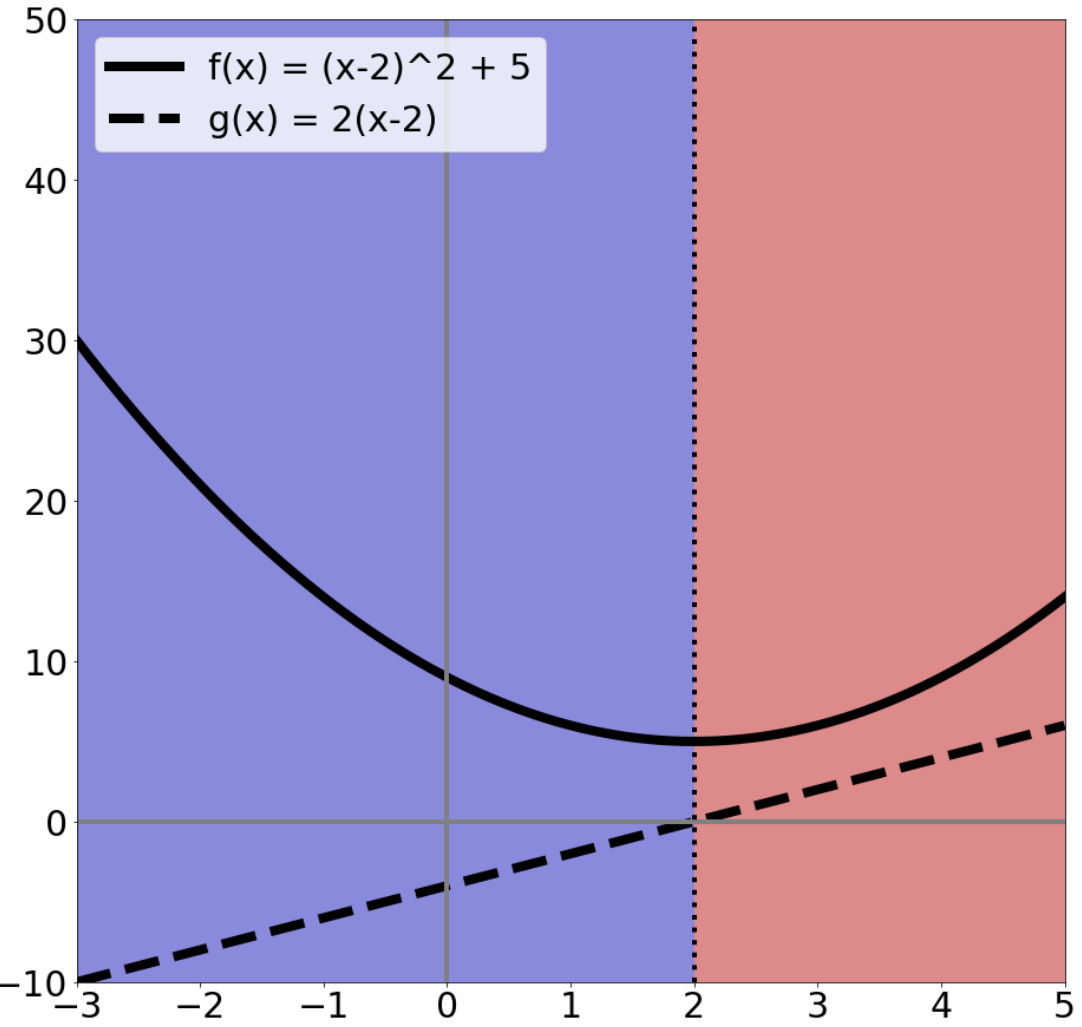

## What Calculus Should I Know

- Really need intuition
- Need chain rule
- Rest you should look up / use a computer algebra system / use a cookbook
- Partial derivatives (and that's it from multivariable calculus)

#### Partial Derivatives

- Pretend other variables are constant, take a derivative. That's it.
- Make our function a function of two variables

$$
f(x) = (x - 2)^2 + 5
$$
  
\n
$$
\frac{\partial}{\partial x} f(x) = 2(x - 2) * 1 = 2(x - 2)
$$
  
\n
$$
f_2(x, y) = (x - 2)^2 + 5 + \frac{(y + 1)^2}{(y + 1)^2}
$$
  
\n
$$
\frac{\partial}{\partial x} f_2(x) = 2(x - 2)
$$
  
\n
$$
\frac{\partial}{\partial x} f_2(x) = 2(x - 2)
$$
  
\n
$$
\frac{\partial}{\partial x} f_2(x) = 2(x - 2)
$$

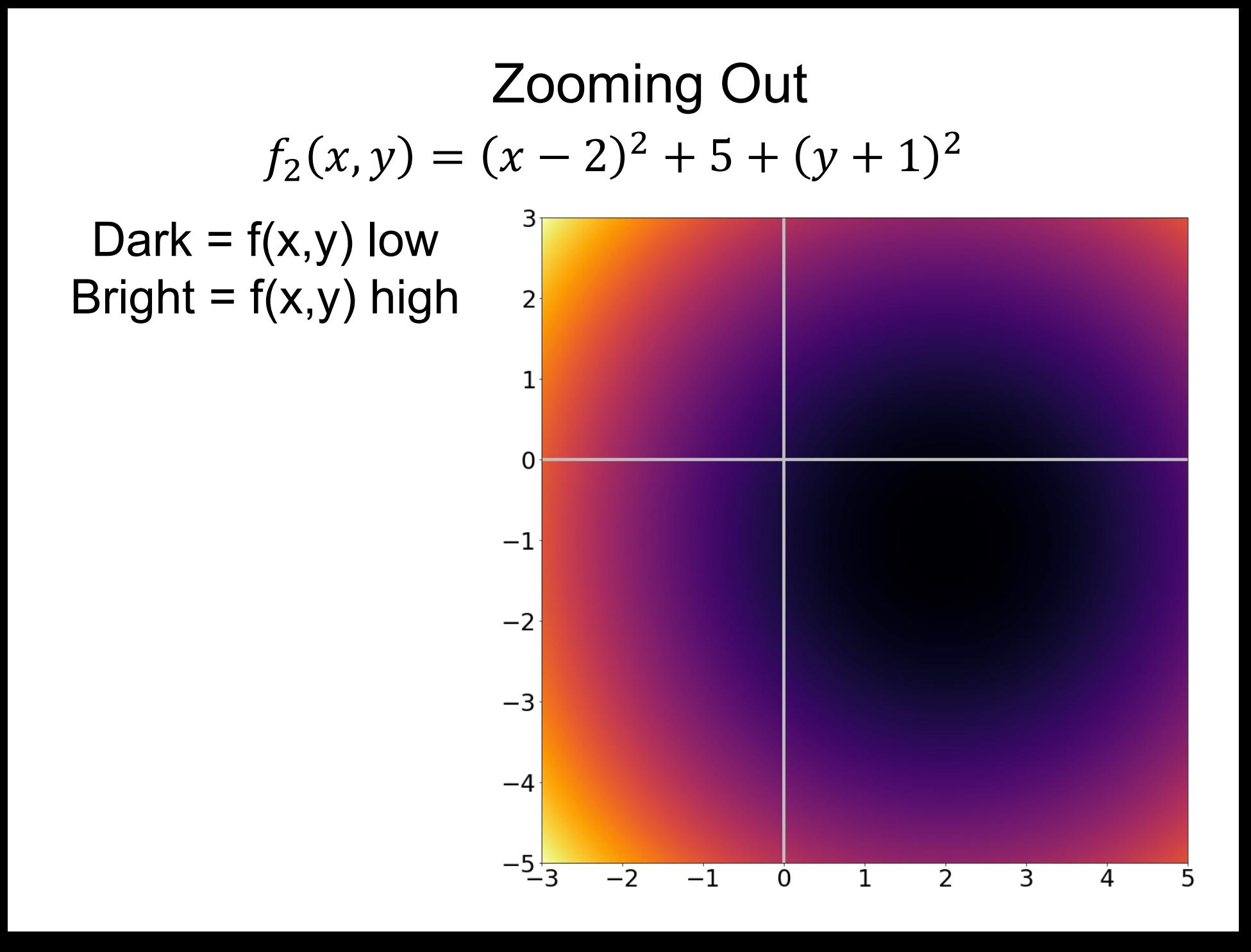

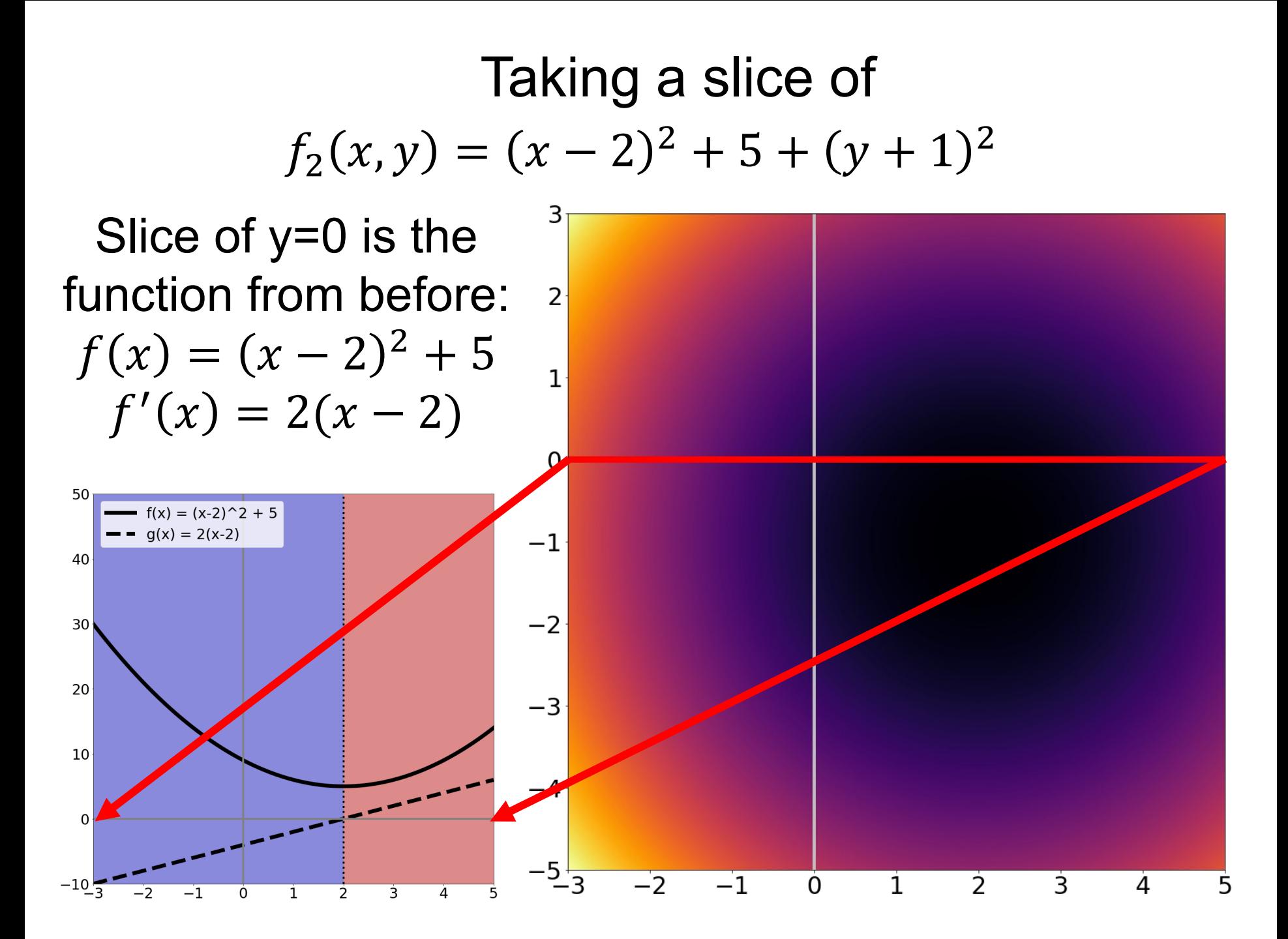

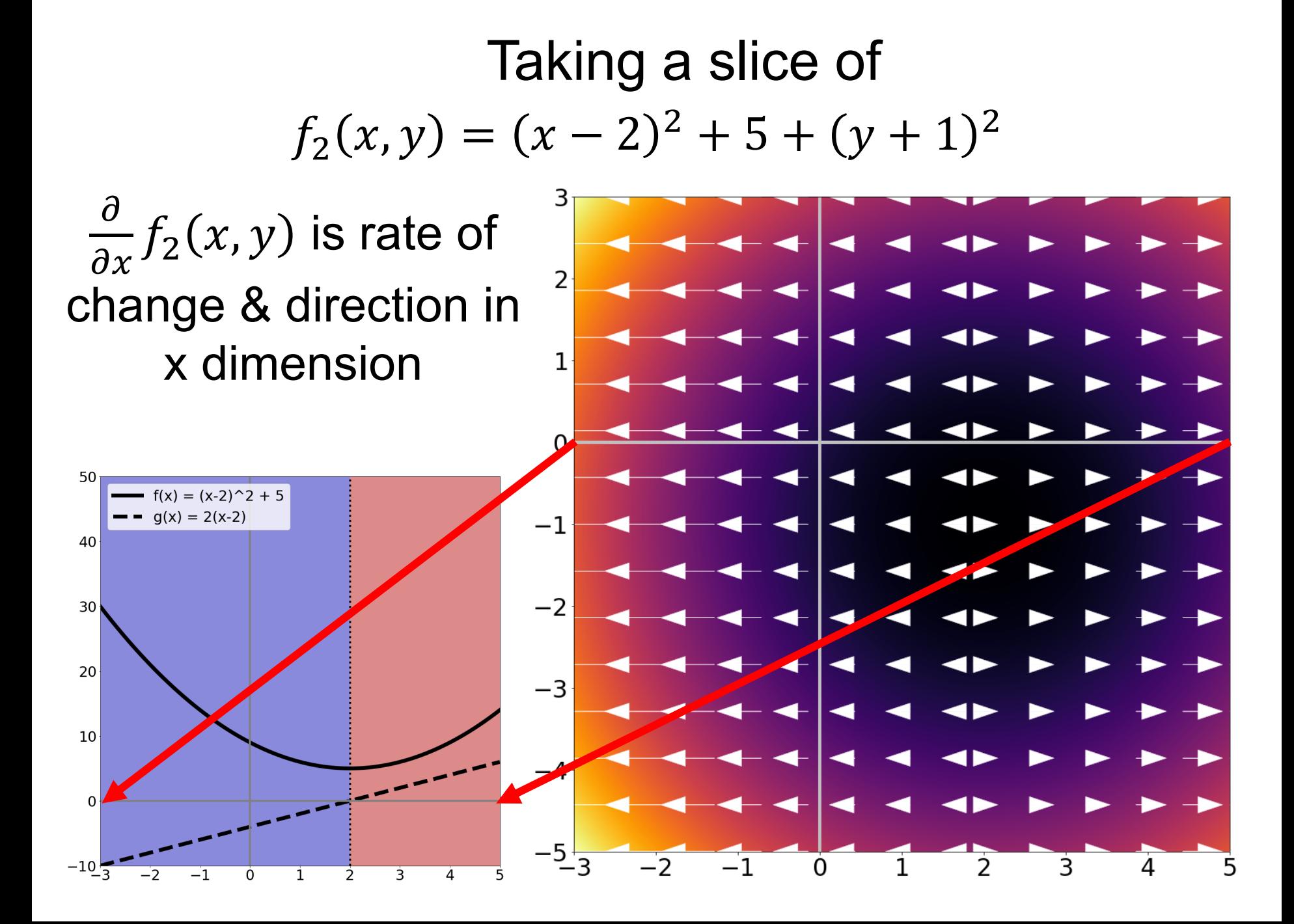

#### Zooming Out  $f_2(x, y) = (x - 2)^2 + 5 + (y + 1)^2$ З  $\partial$  $\frac{\partial}{\partial y} f_2(x, y)$  is 2  $2(y + 1)$ and is the rate of 1 change & direction in  $\overline{0}$ y dimension $^{-1}$

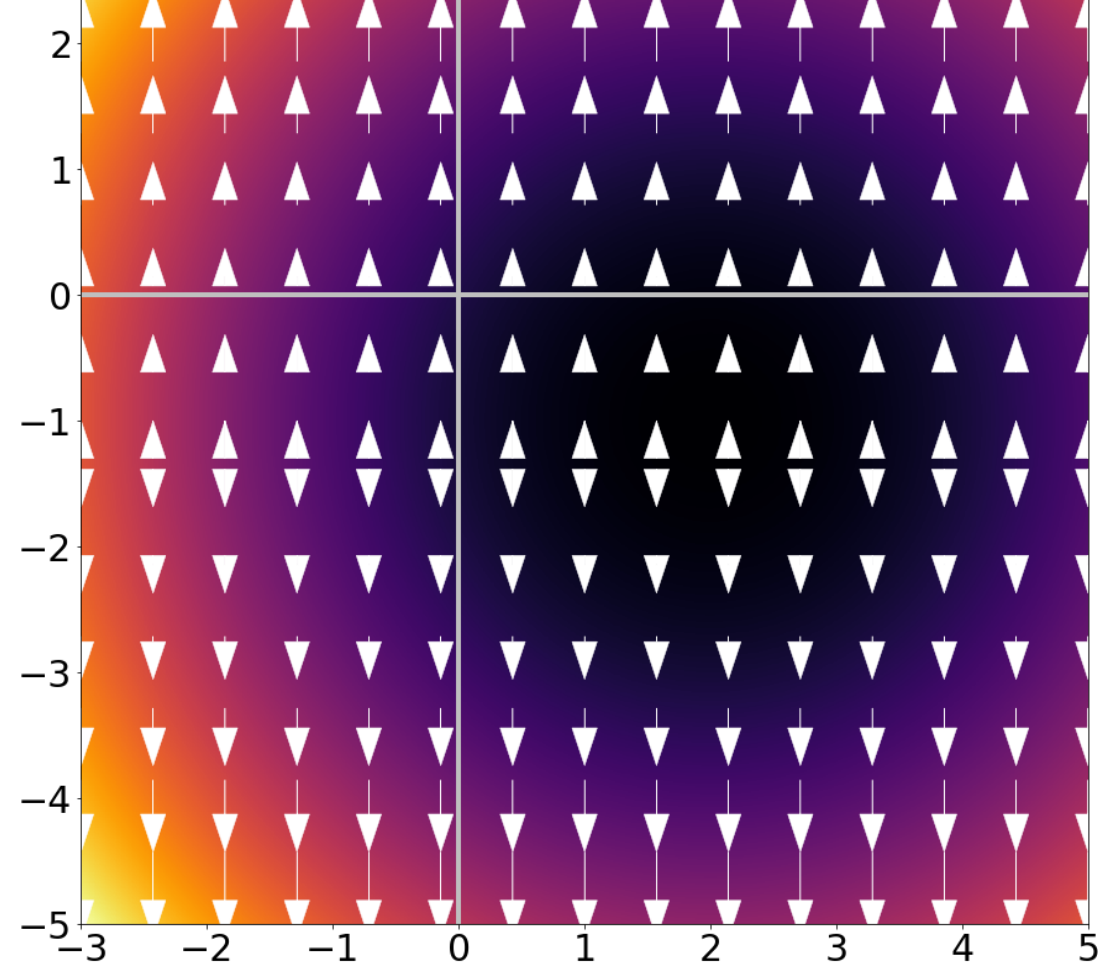

#### Zooming Out  $f_2(x, y) = (x - 2)^2 + 5 + (y + 1)^2$

#### **Gradient/Jacobian**:

Making a vector of  $\nabla_f =$  $\partial f$  $\frac{\partial}{\partial x}$ ,  $\partial f$  $\partial y$ gives rate and direction of change.

Arrows point OUT of minimum / basin.

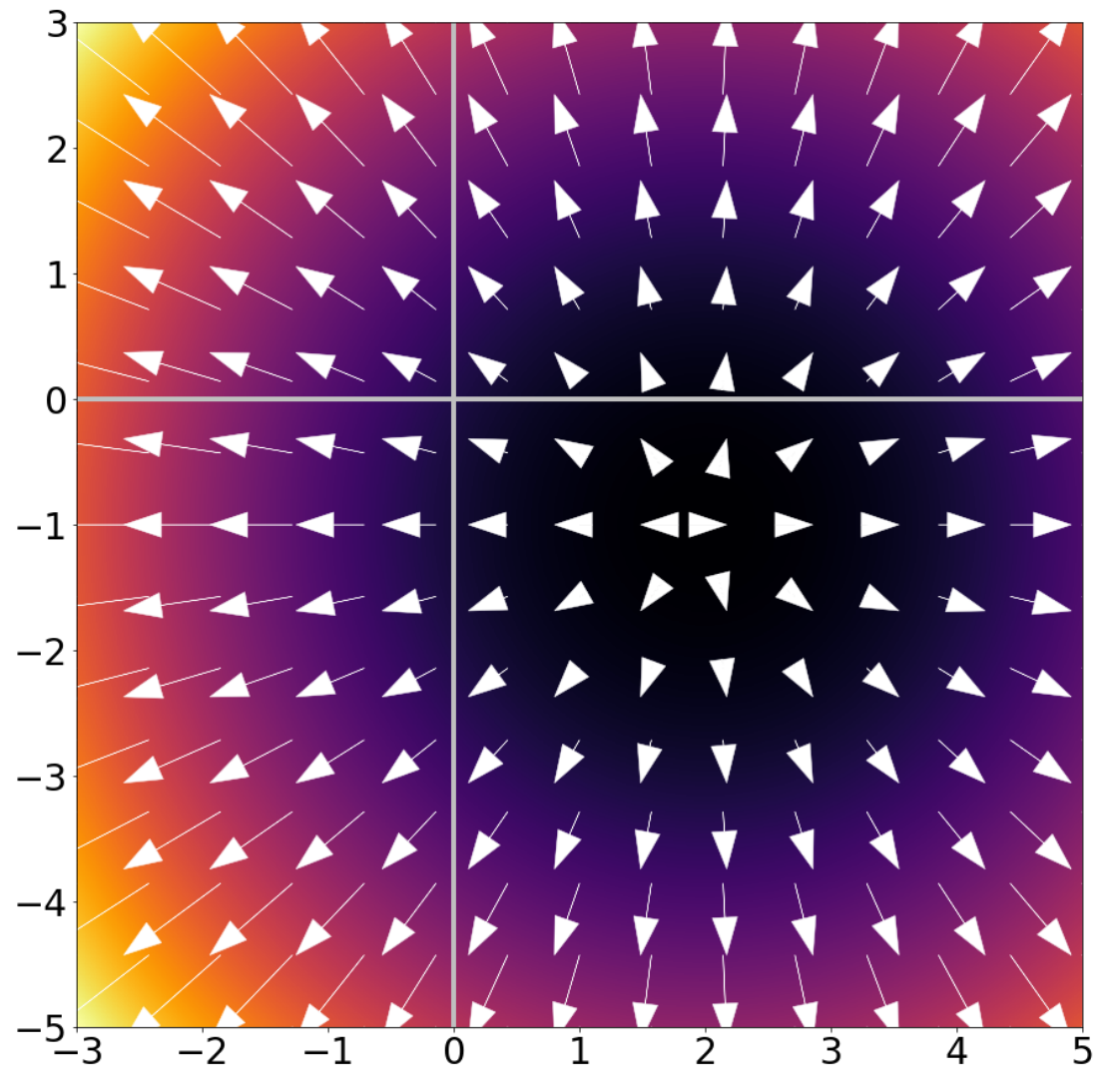

#### What Should I Know?

- Gradients are simply partial derivatives perdimension: if x in  $f(x)$  has n dimensions,  $\nabla_f(x)$ has n dimensions
- Gradients point in direction of ascent and tell the rate of ascent
- If a is minimum of  $f(x) \rightarrow \nabla_f(a) = 0$
- Reverse is not true, especially in highdimensional spaces

#### For the Curious

- I used to teach floating point stuff. Here's a condensed explanation
- The tl;dr is that floating points are not real numbers.

#### What's a Number?

1 0 1 1 1 0 0 1 1 8 5 2<sup>7</sup> 2<sup>6</sup> 2<sup>5</sup> 2<sup>4</sup> 2<sup>3</sup> 2<sup>2</sup> 2<sup>1</sup> 2<sup>0</sup>  $128 + 32 + 16 + 8 + 1 = 185$ 

#### Adding Two Numbers

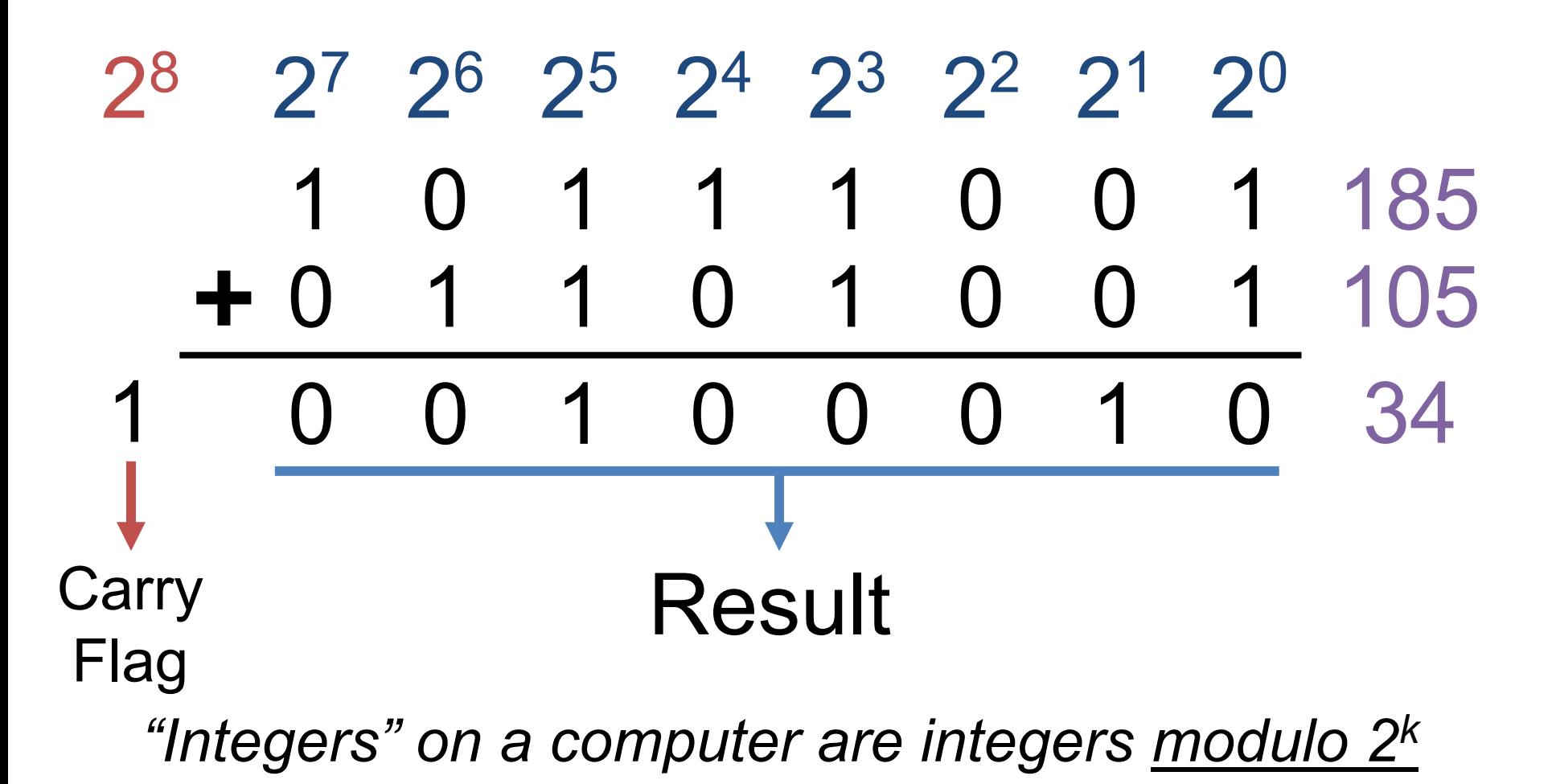

#### Some Gotchas

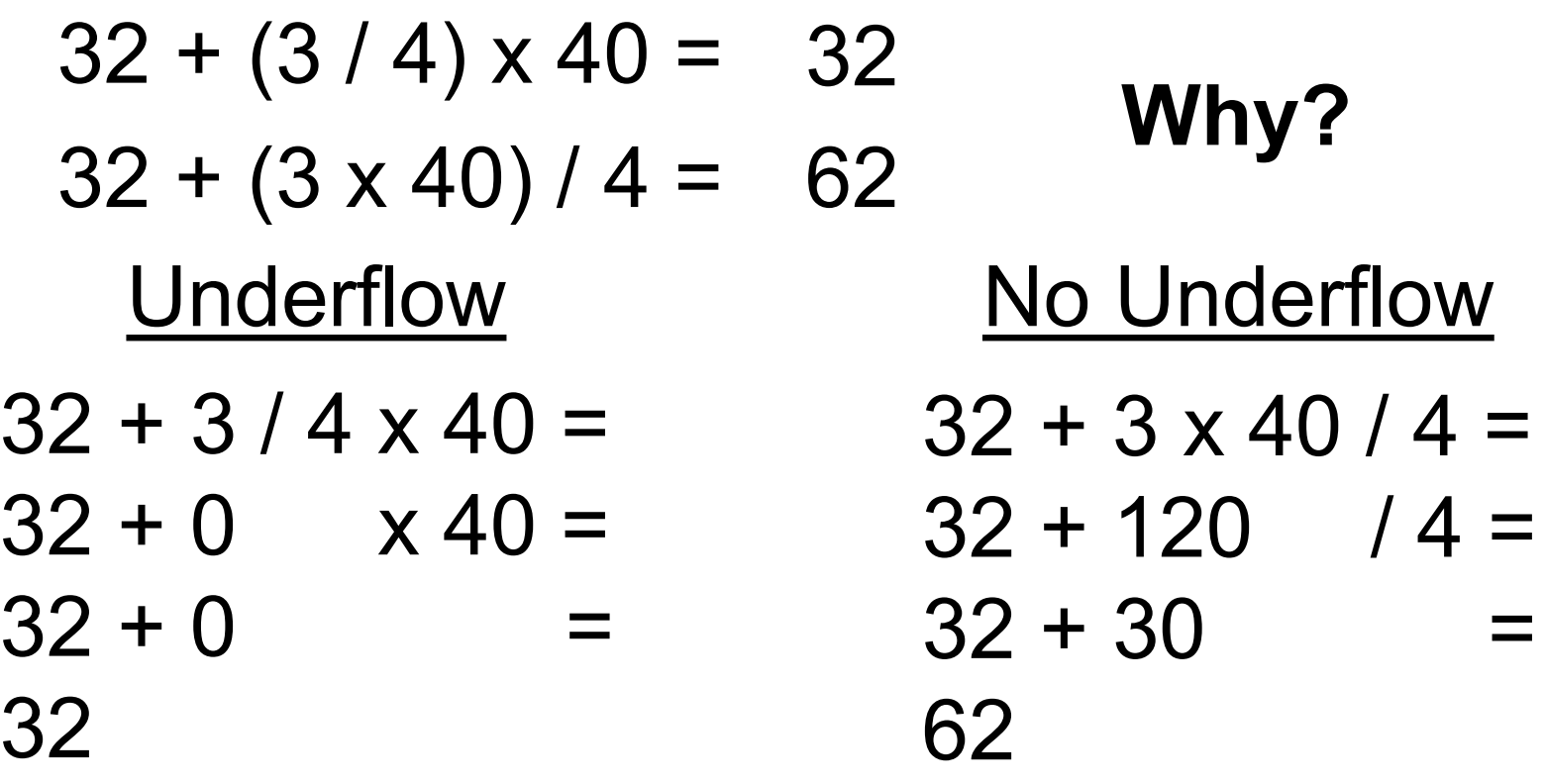

*Ok – you have to multiply before dividing*
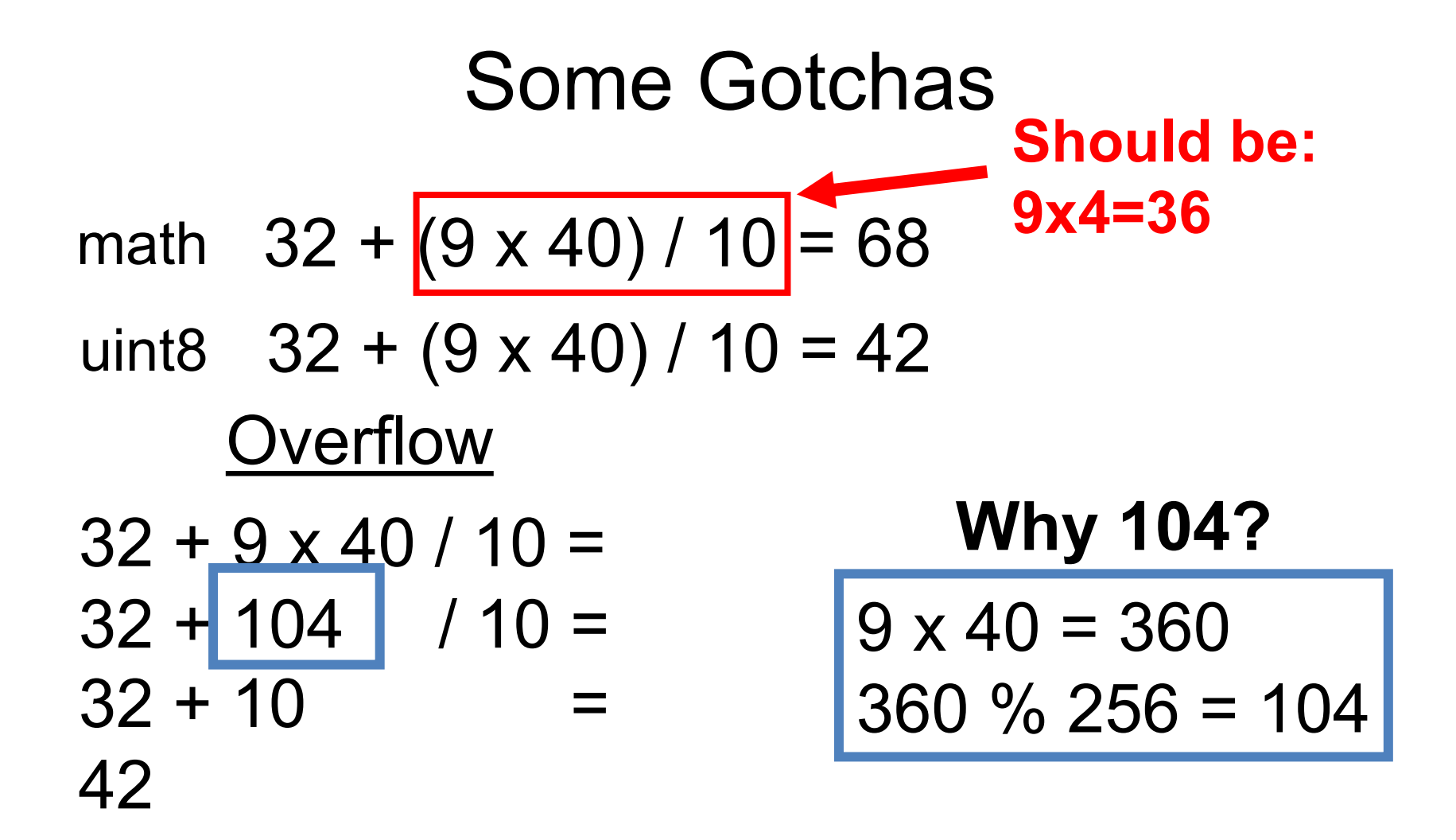

### What's a Number?

2<sup>7</sup> 2<sup>6</sup> 2<sup>5</sup> 2<sup>4</sup> 2<sup>3</sup> 2<sup>2</sup> 2<sup>1</sup> 2<sup>0</sup> 1 0 1 1 1 0 0 1 185 **How can we do fractions?** 2<sup>5</sup> 2<sup>4</sup> 2<sup>3</sup> 2<sup>2</sup> 2<sup>1</sup> 2<sup>0</sup> 2<sup>-1</sup> 2<sup>-2</sup> 1 0 1 1 1 0 0 1 45.25 45 0.25

# Fixed-Point Arithmetic 2<sup>5</sup> 2<sup>4</sup> 2<sup>3</sup> 2<sup>2</sup> 2<sup>1</sup> 2<sup>0</sup> 2<sup>-1</sup> 2<sup>-2</sup> 1 0 1 1 1 0 0 1 45.25 **What's the largest number we can represent?** 63.75 – **Why? How precisely can we measure at 63? How precisely can we measure at 0?** 0.25 0.25

Fine for many purposes but for science, seems silly

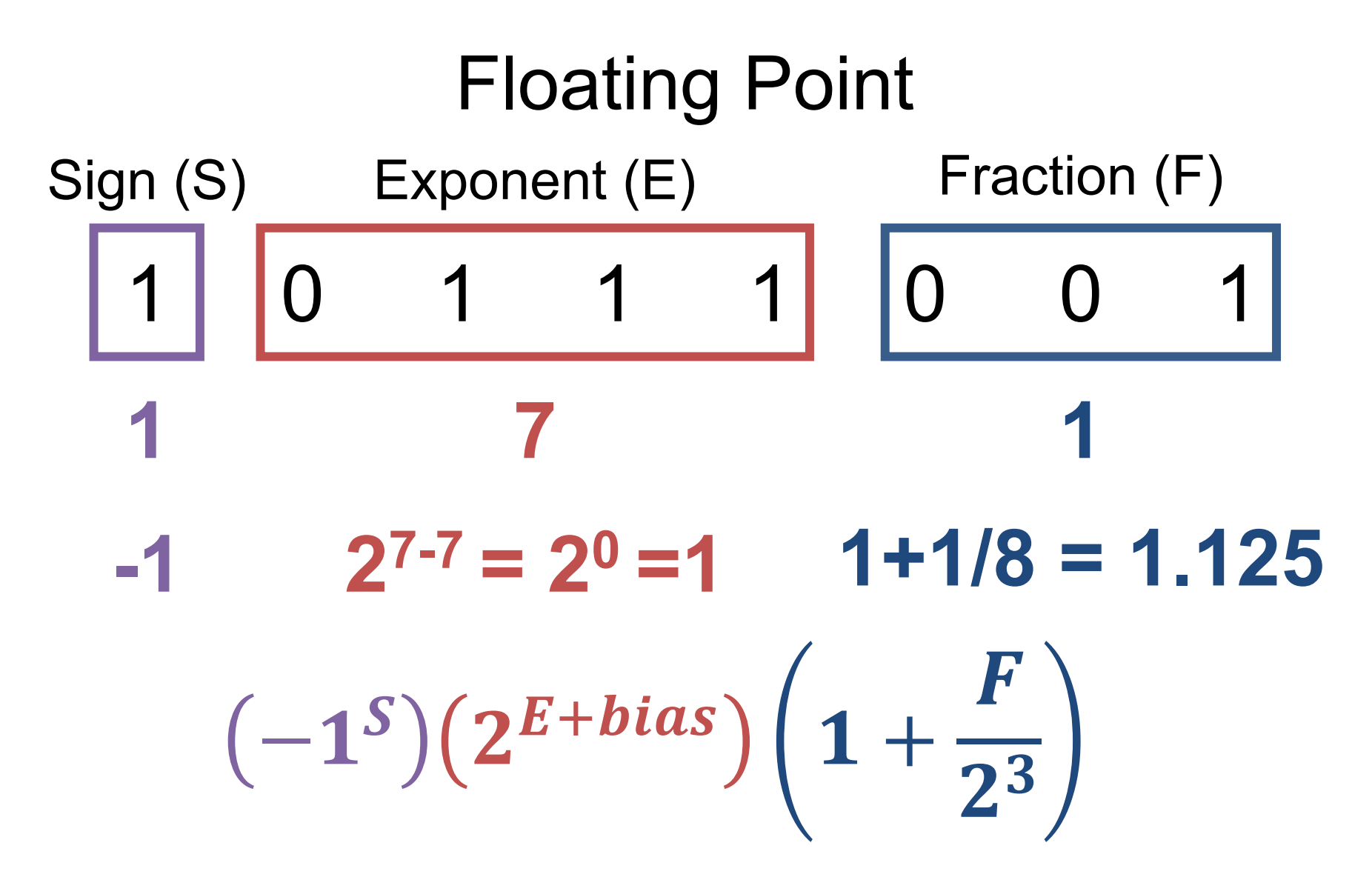

Bias: allows exponent to be negative; Note: fraction = significant = mantissa; exponents of all ones or all zeros are special numbers

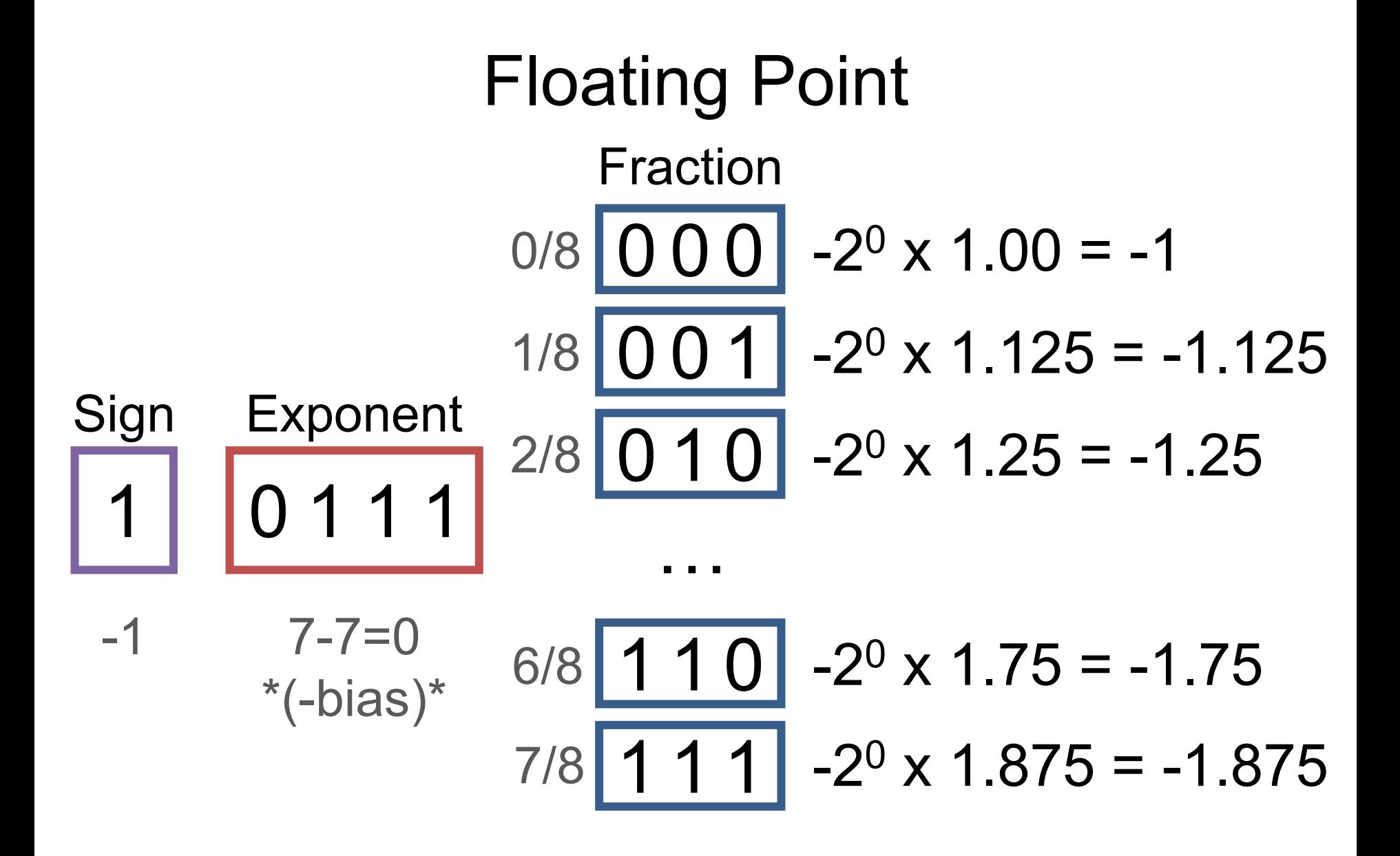

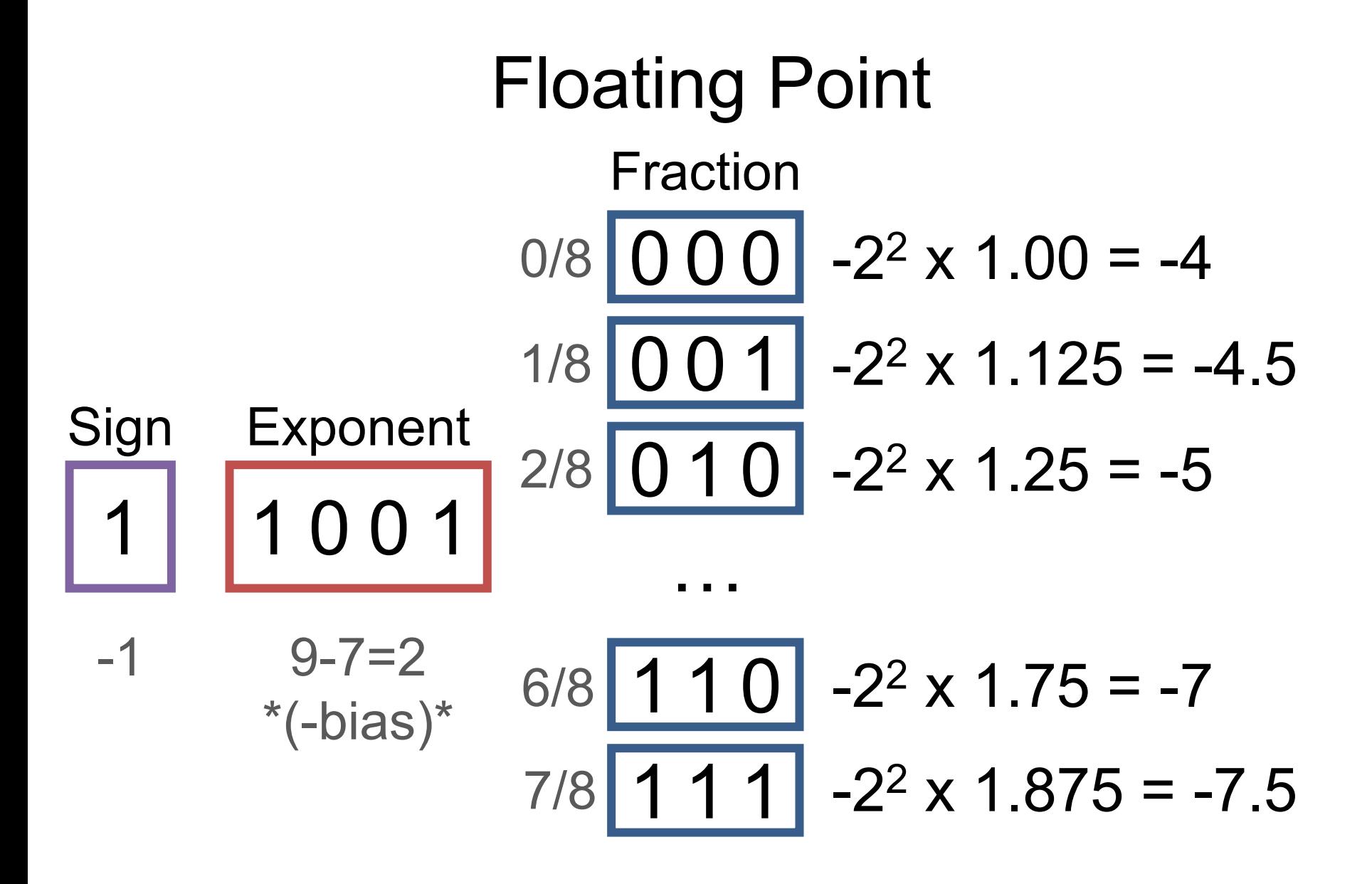

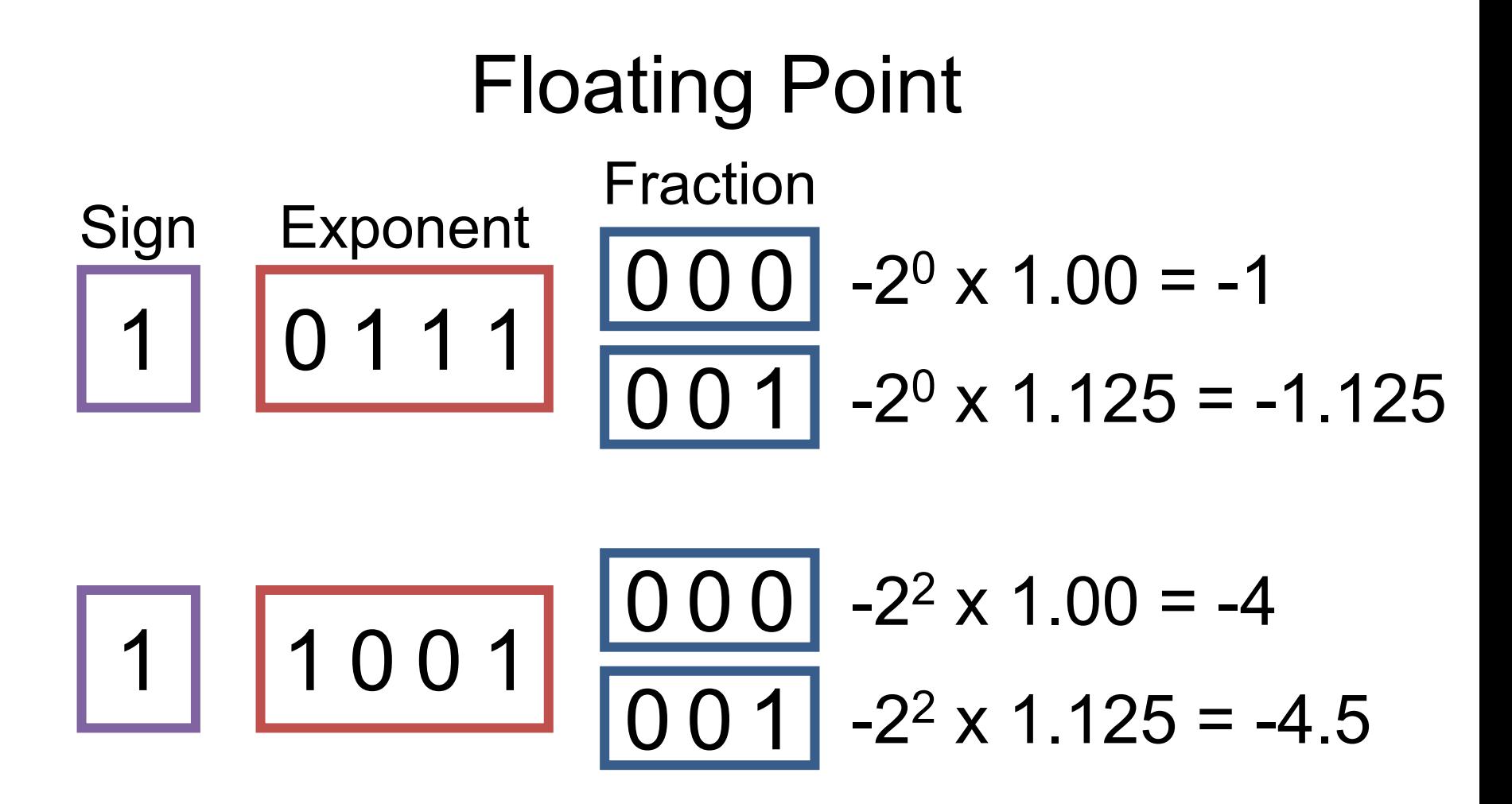

Gap between numbers is *relative*, not absolute

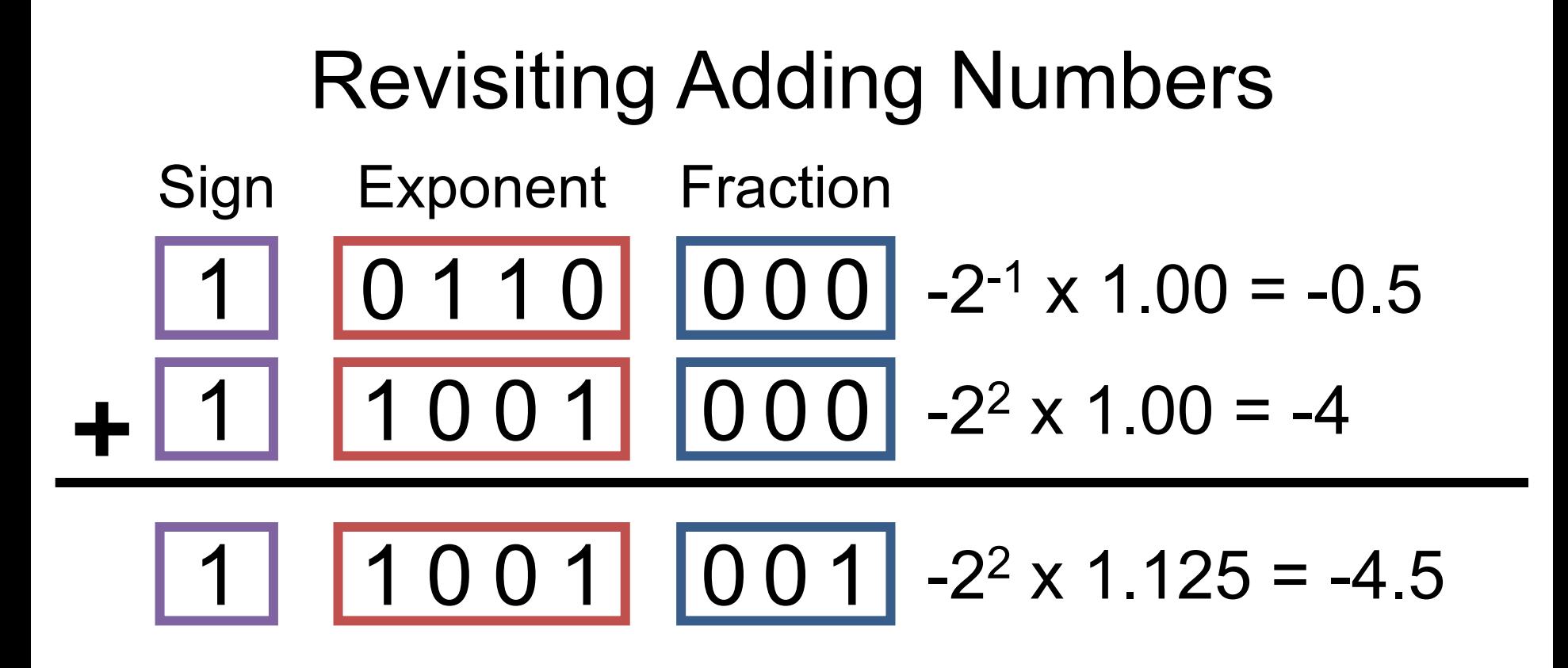

Actual implementation is complex

# Revisiting Adding Numbers Sign Exponent Fraction 1 1 0 0 1 0 0 0  $-2^2 \times 1.00 = -4$ 1 0 1 0 0 0 0 0 -2<sup>-3</sup> x 1.00 = -0.125

$$
-22 \times 1.03125 = -4.125
$$
  
1 1 0 0 1 0 0 0 -2<sup>2</sup> \times 1.00 = -4  
1 1 0 0 1 0 0 1 -2<sup>2</sup> \times 1.125 = -4.5

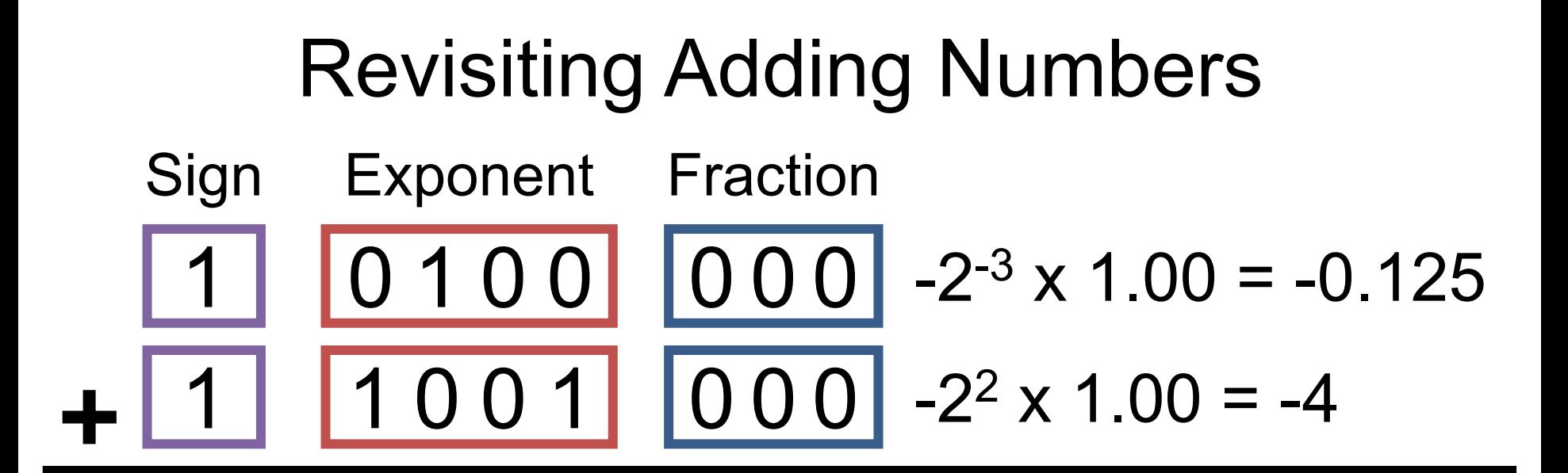

$$
-22 \times 1.03125 = -4.125
$$
  
1 1 0 0 1 0 0 0 -2<sup>2</sup> \times 1.00 = -4  
For a and b, these can happen  
 $a + b = a$   $a + b - a \ne b$ 

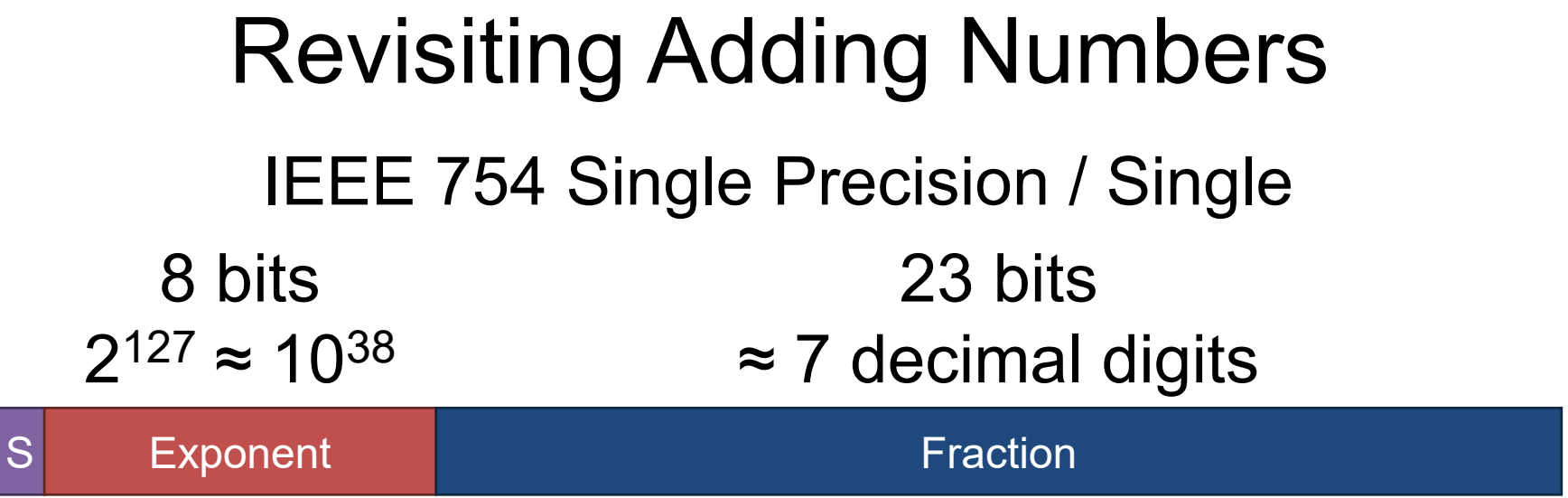

#### s Exponent **Figure 1 Exponent** Fraction 11 bits  $2^{1023} \approx 10^{308}$ 52 bits ≈ 15 decimal digits IEEE 754 Double Precision / Double

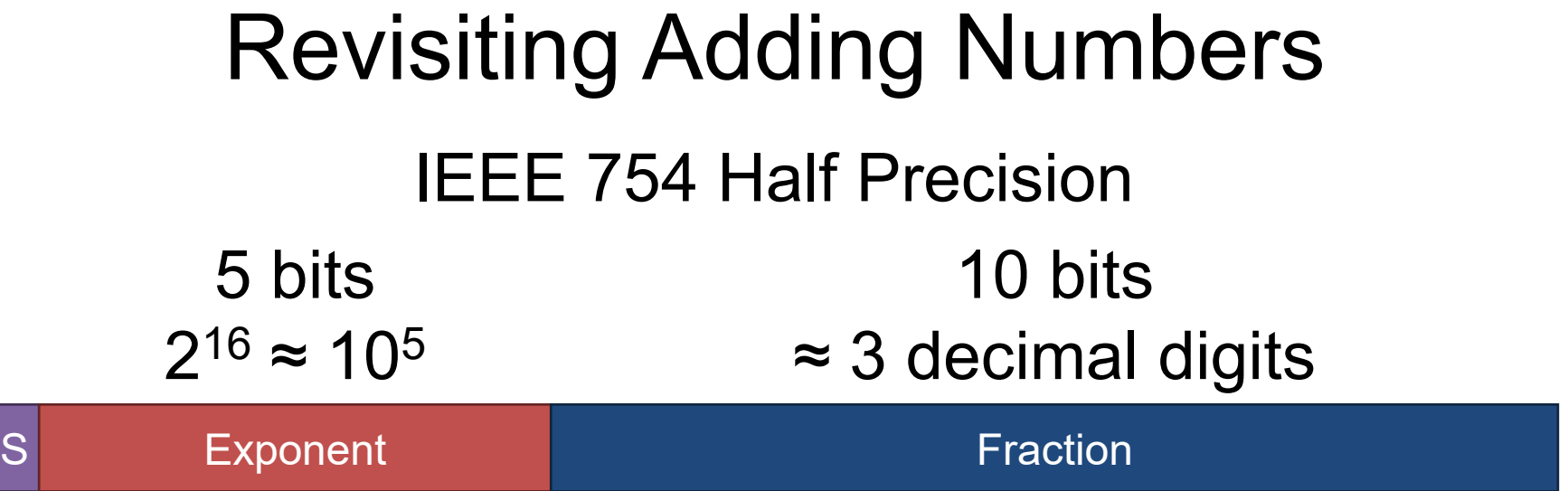

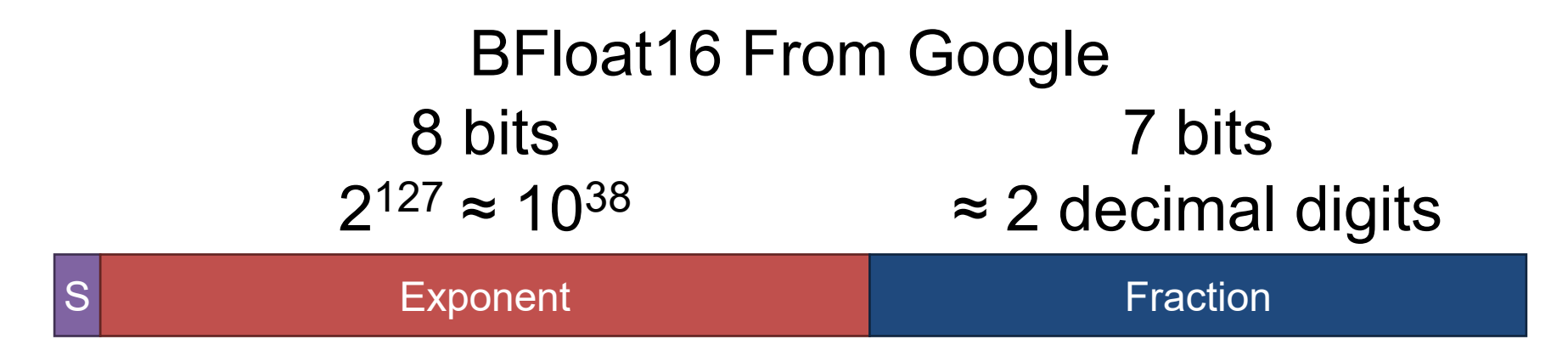

### Past Stuff

## Cross Product

- Set  $\{z: z \cdot x = 0, z \cdot y = 0\}$  has an ambiguity in sign and magnitude
	- Cross product  $x \times y$  is: (1) orthogonal to x, y (2) has sign given by right hand rule and (3) has magnitude given by area of parallelogram of **x** and **y**
	- **Important**: if x and y are the same direction or either is 0, then  $x \times$ 
		- $y = 0$ .
		- Only in 3D!

Image credit: Wikipedia.org

 $\mathbf y$ 

 $x \times y$ 

 $\boldsymbol{\mathcal{X}}$ 

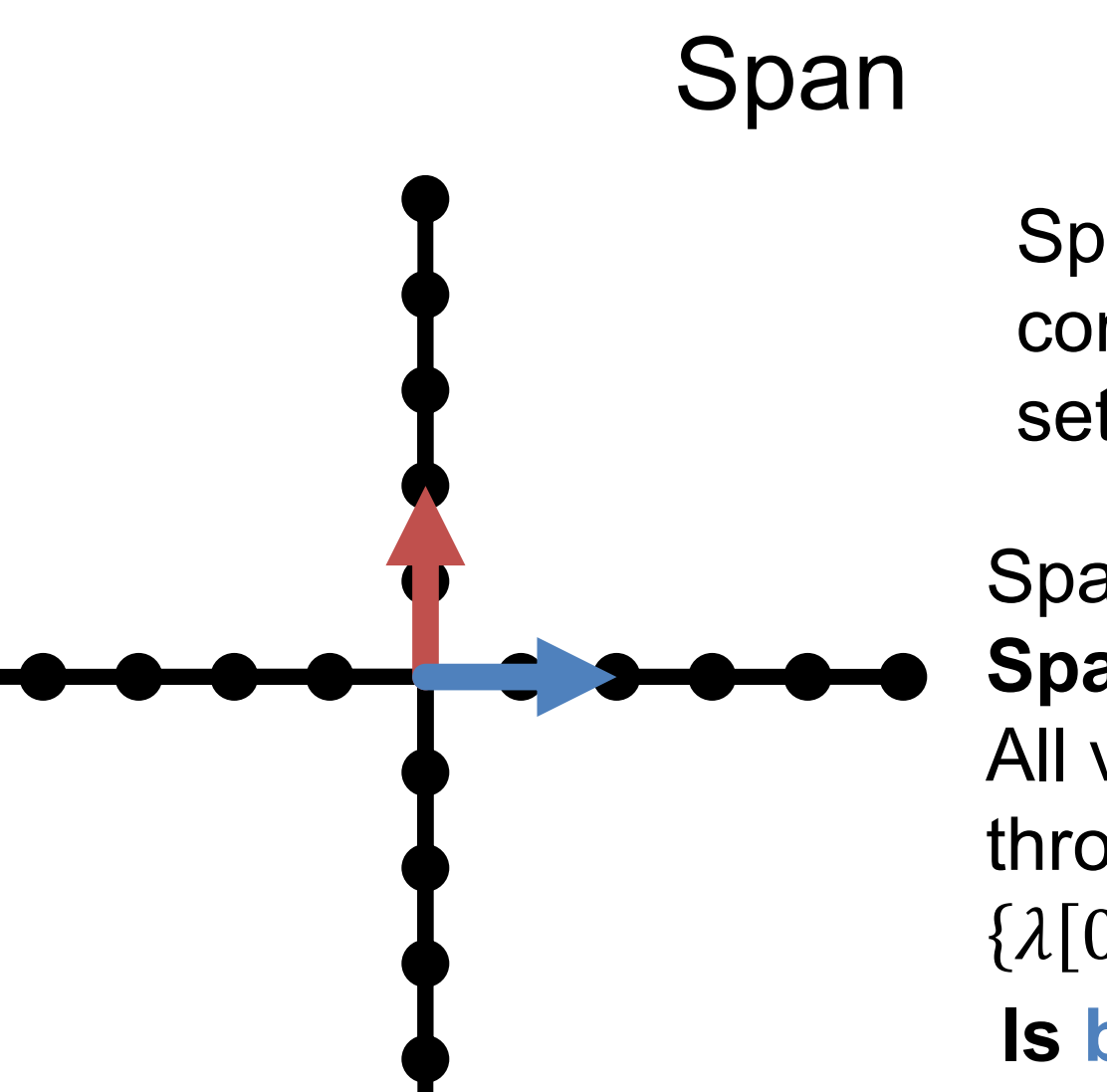

Span: all linear combinations of a set of vectors

 $Span({ \f}) =$ **Span({[0,2]}) = ?** All vertical lines through origin =  $\{\lambda[0,1]: \lambda \in R\}$ **Is blue in {red}'s span?** 

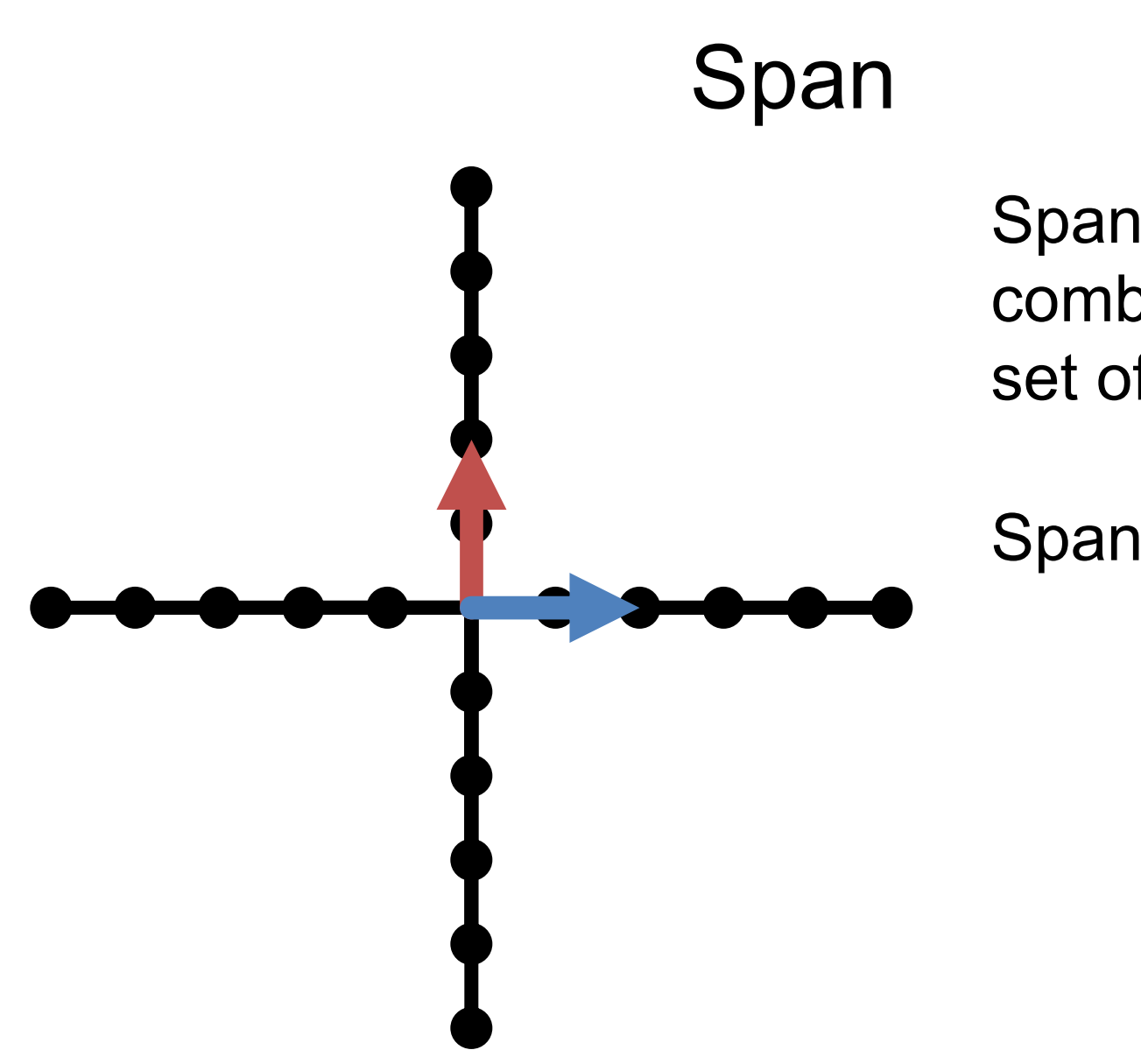

Span: all linear combinations of a set of vectors

$$
\text{Span}(\{\uparrow, \longrightarrow\}) = ?
$$

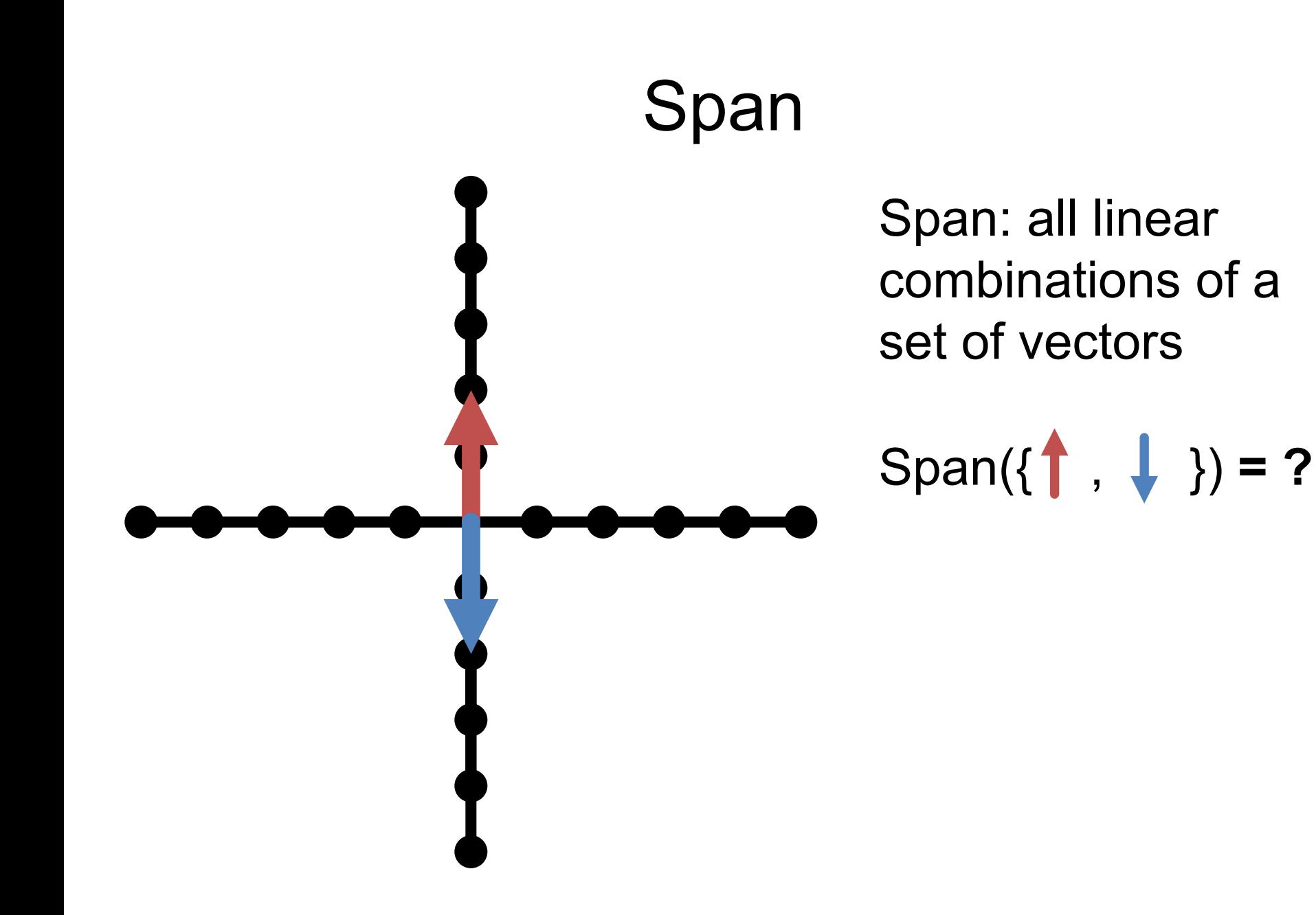

### Linear Independence  $Ax = (x_1 + \alpha x_2)c_1 + x_3c_2$ Recall:

$$
y = A \begin{bmatrix} x_1 + \beta \\ x_2 - \beta/\alpha \\ x_3 \end{bmatrix} = \left( x_1 + \beta + \alpha x_2 - \alpha \right) c_1 + x_3 c_2
$$

- Can write **y** an infinite number of ways by adding  $\beta$  to  $\mathbf{x}_1$  and subtracting  $\frac{\beta}{\alpha}$  $\alpha$ from  $\mathbf{x}_2$
- Or, given a vector **y** there's not a unique vector **x** s.t. **y** =**Ax**
- Not all **y** have a corresponding **x** s.t. **y=Ax**

# Linear Independence  $Ax = (x_1 + \alpha x_2)c_1 + x_3c_2$

$$
y = A \begin{bmatrix} \beta \\ -\beta/\alpha \\ 0 \end{bmatrix} = \left(\beta - \alpha \frac{\beta}{\alpha}\right) c_1 + 0c_2
$$

- What else can we cancel out?
- An infinite number of non-zero vectors **x** can map to a zero-vector **y**
- Called the right null-space of A.

### Linear Independence

A set of vectors is linearly independent if you can't write one as a linear combination of the others.

**Suppose:** 
$$
a = \begin{bmatrix} 0 \\ 0 \\ 2 \end{bmatrix}
$$
  $b = \begin{bmatrix} 0 \\ 6 \\ 0 \end{bmatrix}$   $c = \begin{bmatrix} 5 \\ 0 \\ 0 \end{bmatrix}$   
 $x = \begin{bmatrix} 0 \\ 0 \\ 4 \end{bmatrix} = 2a$   $y = \begin{bmatrix} 0 \\ -2 \\ 1 \end{bmatrix} = \frac{1}{2}a - \frac{1}{3}b$ 

- **Is the set {a,b,c} linearly independent?**
- **Is the set {a,b,x} linearly independent?**
	- **Max # of independent 3D vectors?**

### Matrix-Vector Product

$$
Ax = \begin{bmatrix} | & | & | \\ c_1 & \cdots & c_n \\ | & | & | \end{bmatrix} x \text{ mixes columns of } A
$$
  
according to entries of x

- The output space of  $f(x) = Ax$  is constrained to be the *span* of the columns of **A**.
- Can't output things you can't construct out of your columns

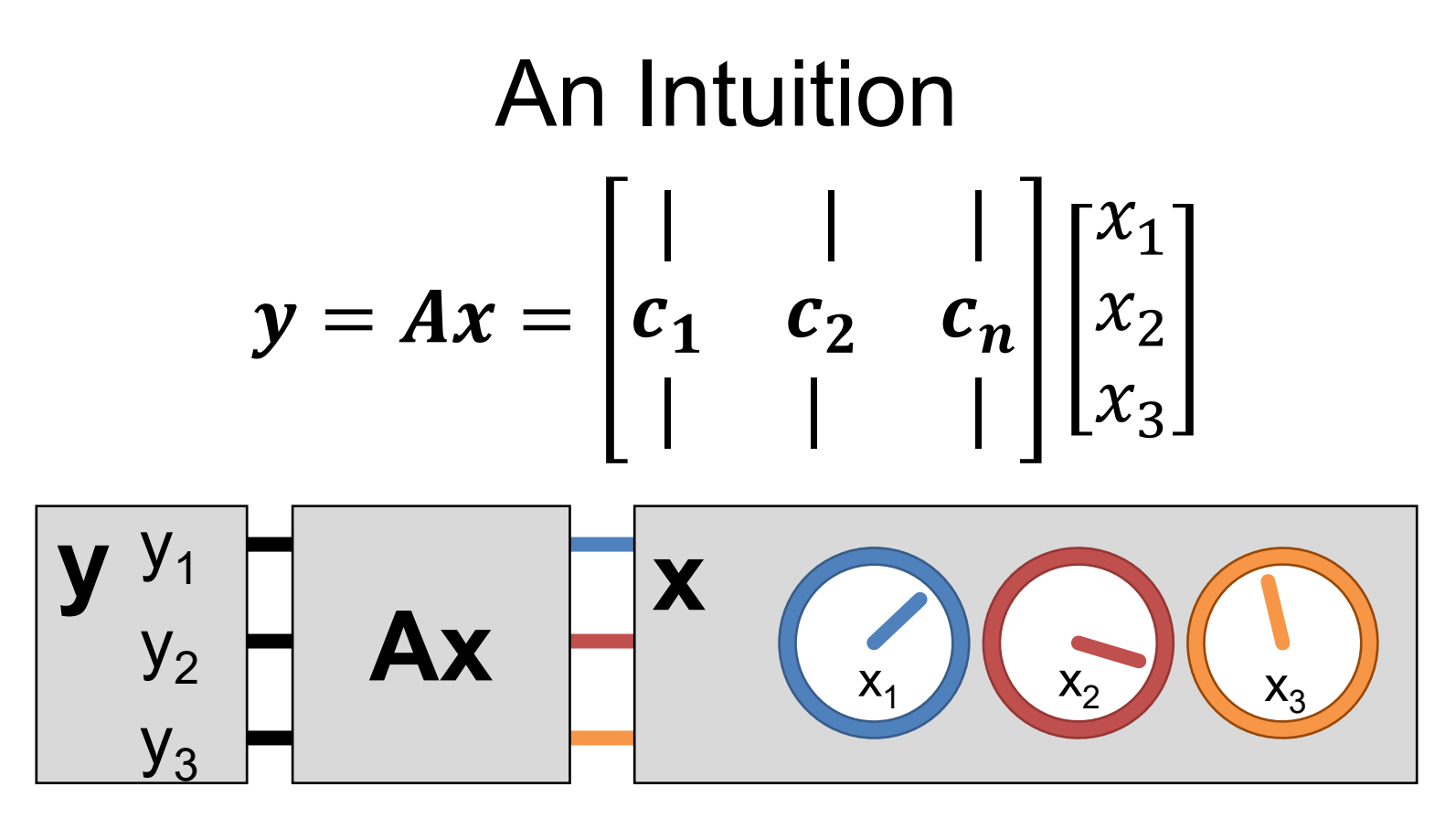

- **x** knobs on machine (e.g., fuel, brakes)
- **y** state of the world (e.g., where you are) **A** – machine (e.g., your car)

### Linear Independence

Suppose the columns of 3x3 matrix **A** are *not* linearly independent ( $c_1$ ,  $\alpha c_1$ ,  $c_2$  for instance)

$$
y = Ax = \begin{bmatrix} 1 & 1 & 1 \\ c_1 & \alpha c_1 & c_2 \\ 1 & 1 & 1 \end{bmatrix} \begin{bmatrix} x_1 \\ x_2 \\ x_3 \end{bmatrix}
$$

 $y = x_1 c_1 + \alpha x_2 c_1 + x_3 c_2$  $\mathbf{y} = (x_1 + \alpha x_2) \mathbf{c}_1 + x_3 \mathbf{c}_2$ 

### Linear Independence Intuition

Knobs of **x** are redundant. Even if **y** has 3 outputs, you can only control it in two directions

$$
\mathbf{y} = (x_1 + \alpha x_2)c_1 + x_3c_2
$$

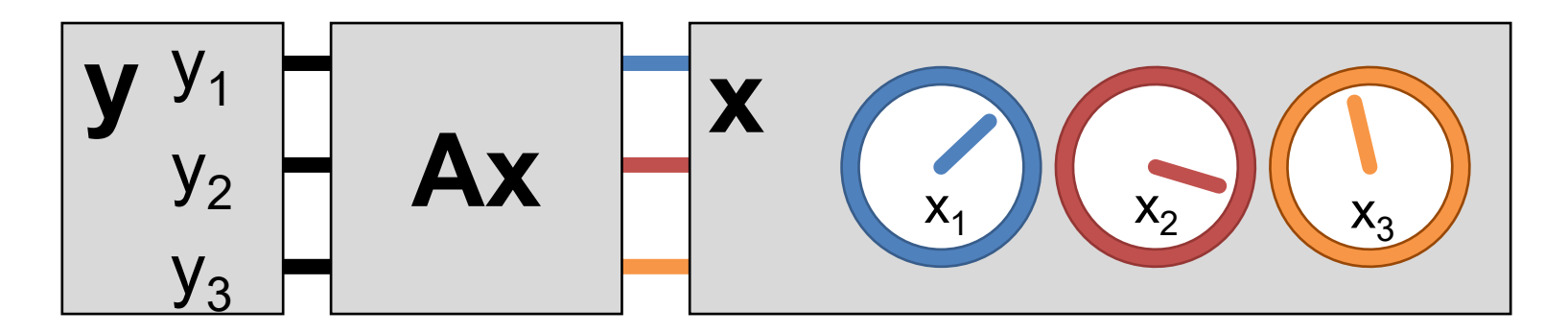

### Inverses

- Given  $y = Ax$ , y is a linear combination of columns of **A** proportional to **x**. If A is full-rank, we should be able to invert this mapping.
- Given some **y** (output) and **A**, what **x** (inputs) produced it?
- $x = A^{-1}y$
- Note: if you don't need to compute it, **don't compute it.** Solving for **x** is much faster and stable than obtaining **A-1** .